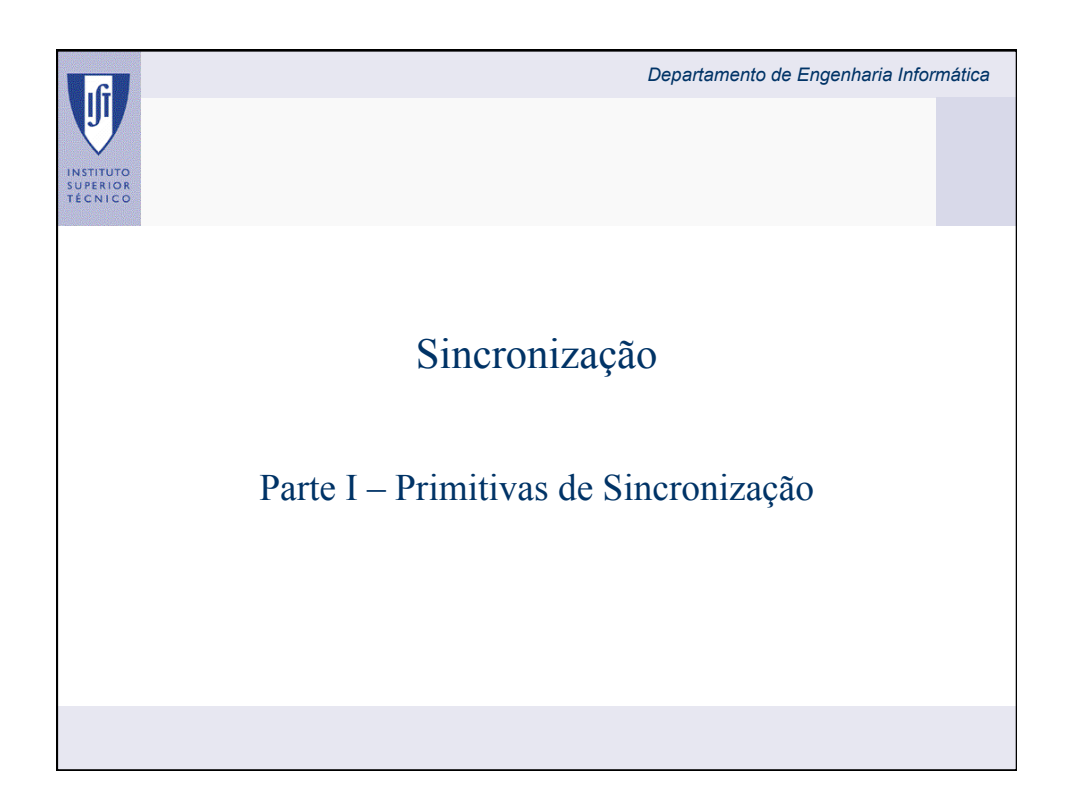

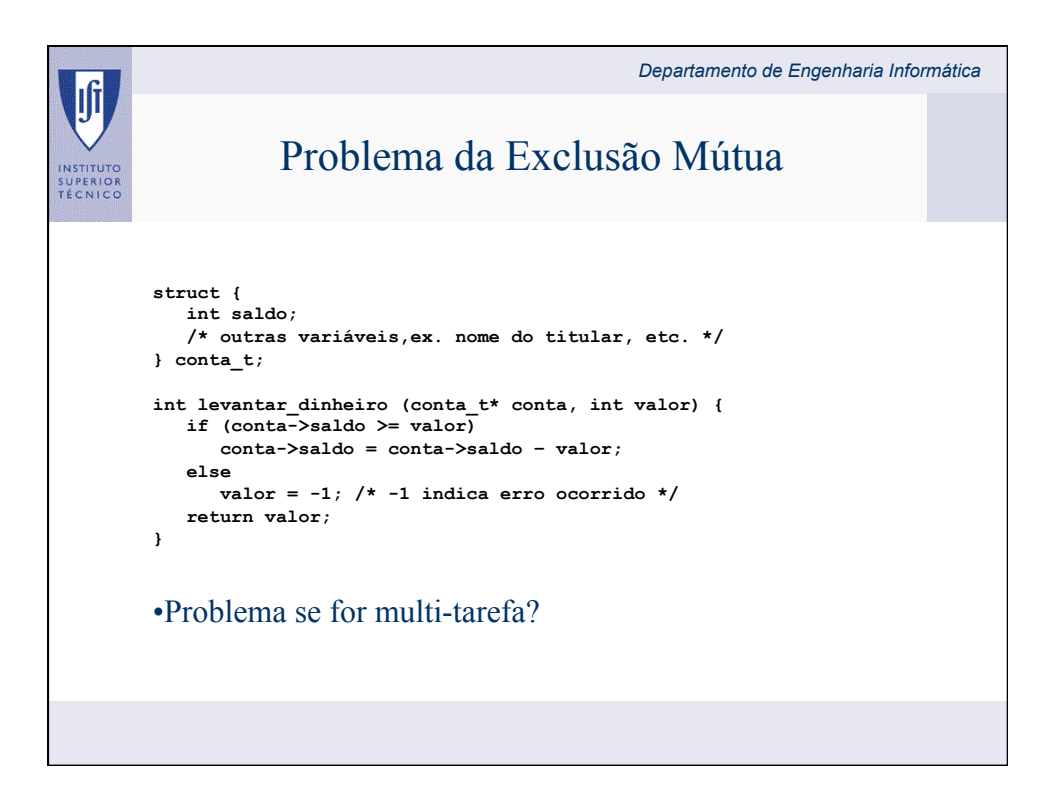

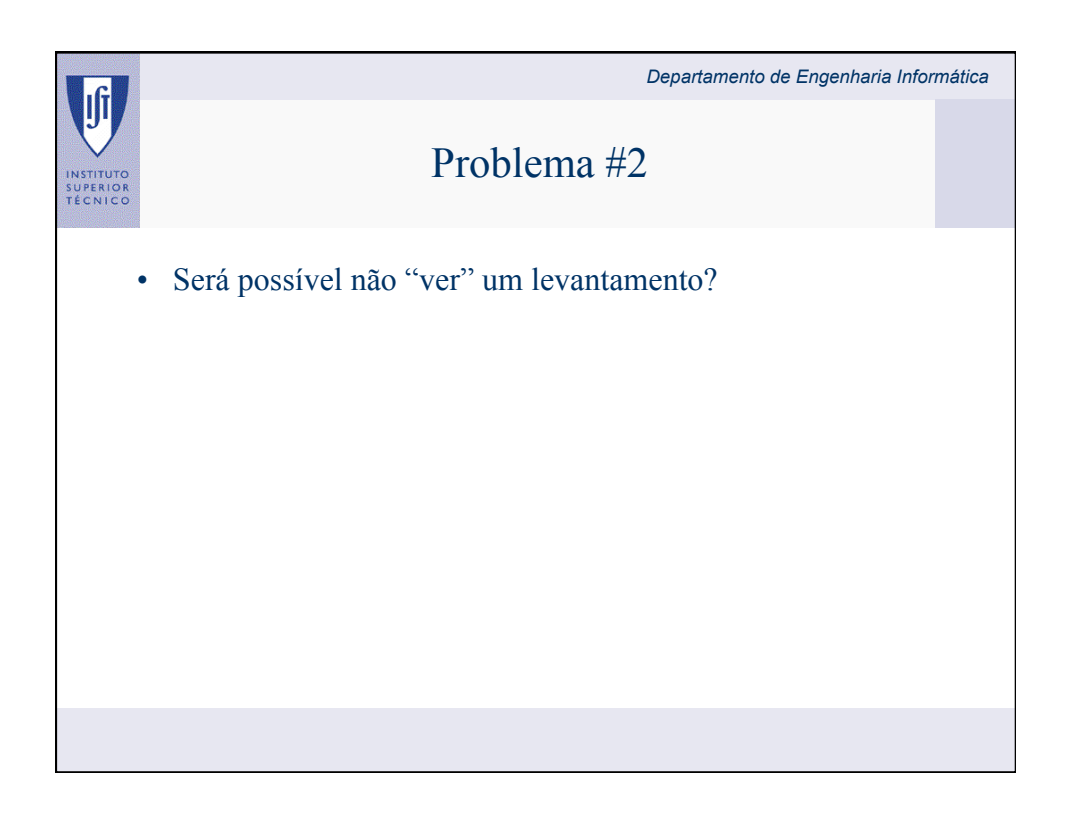

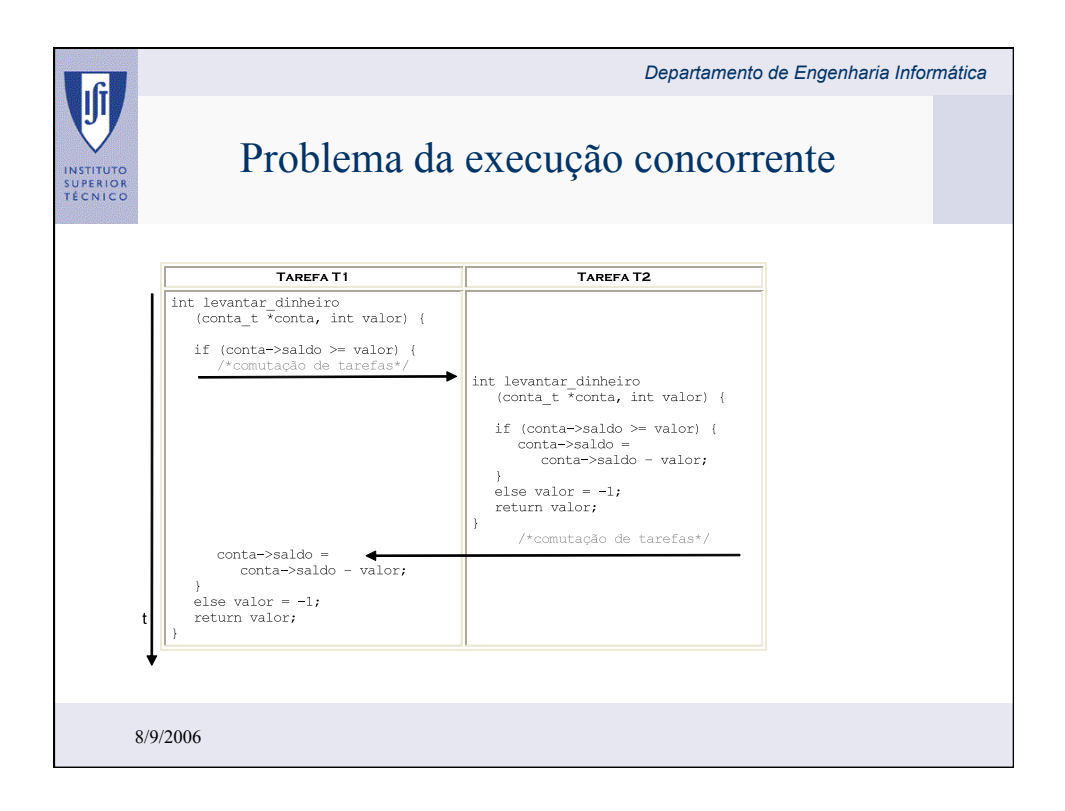

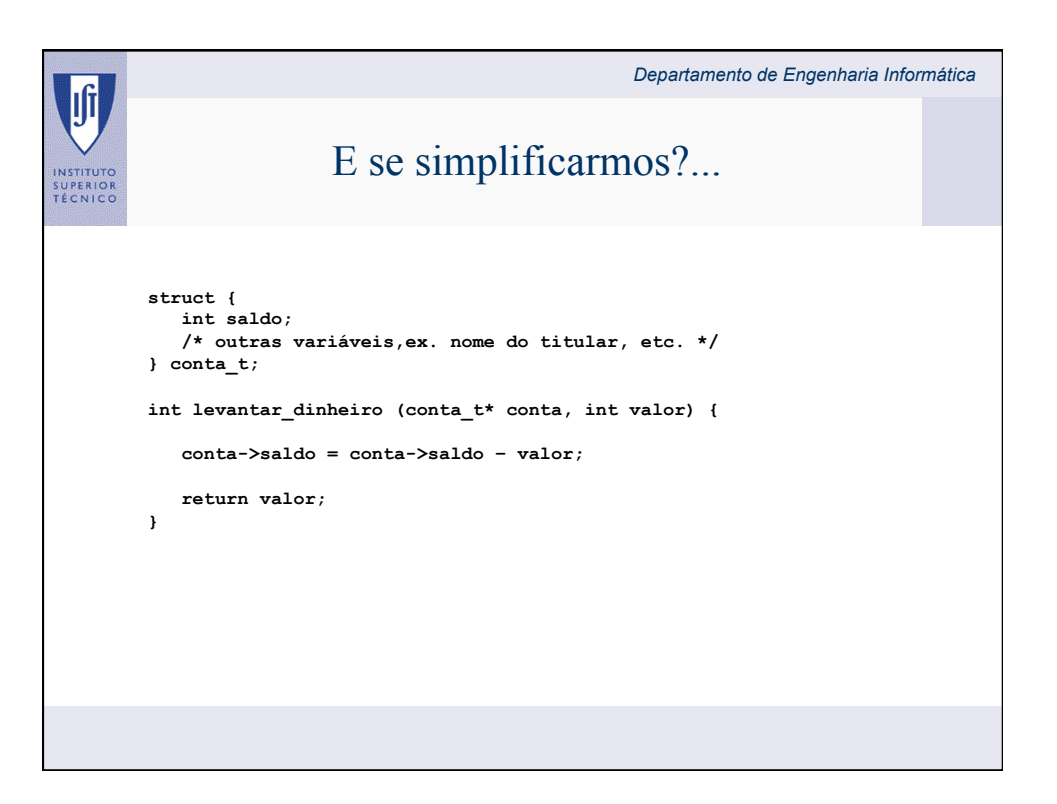

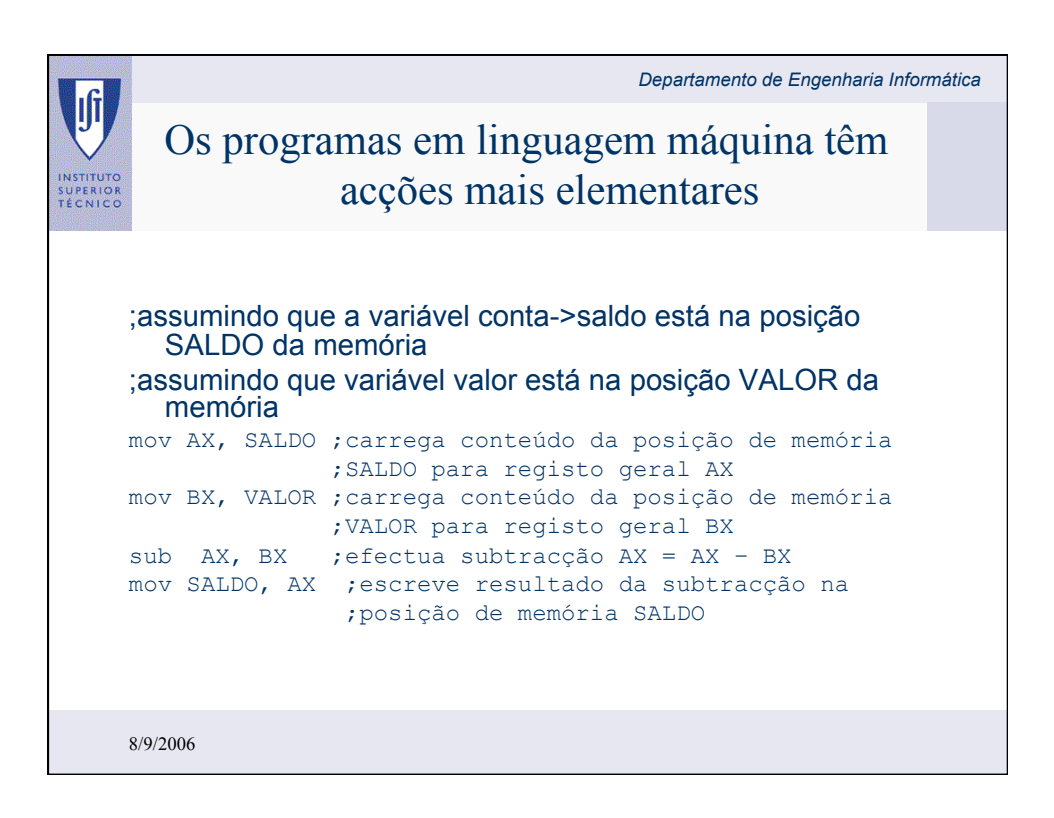

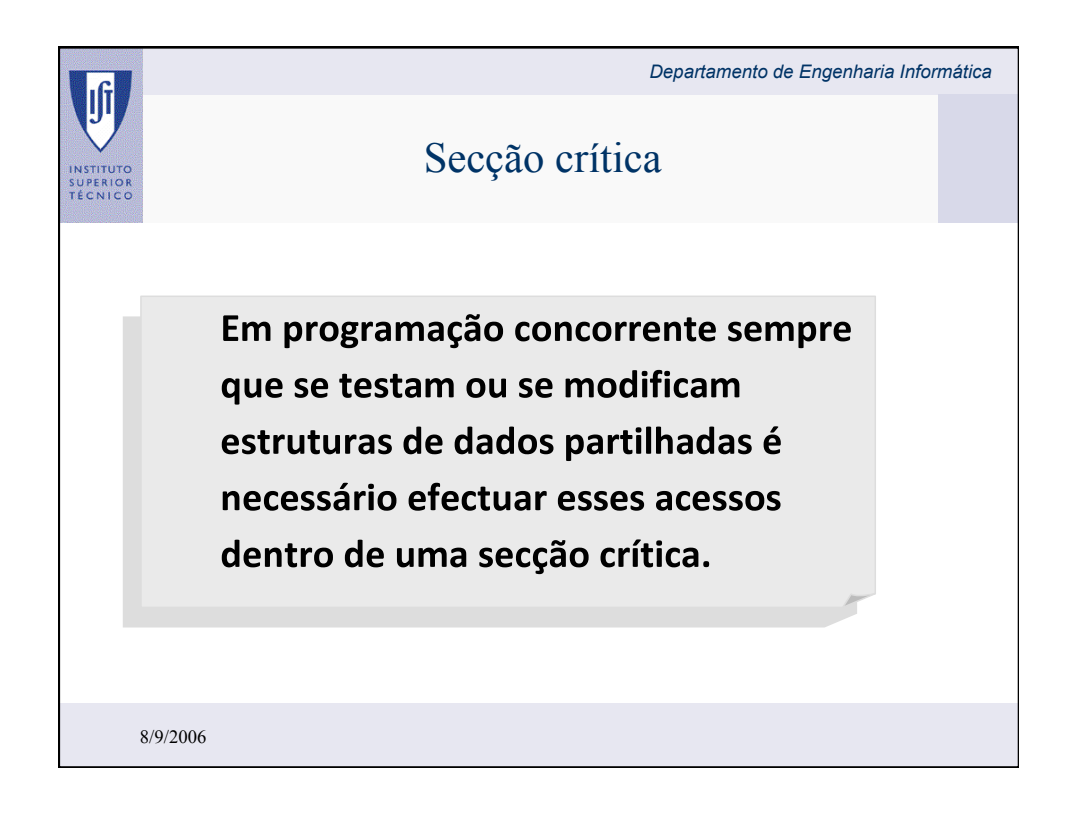

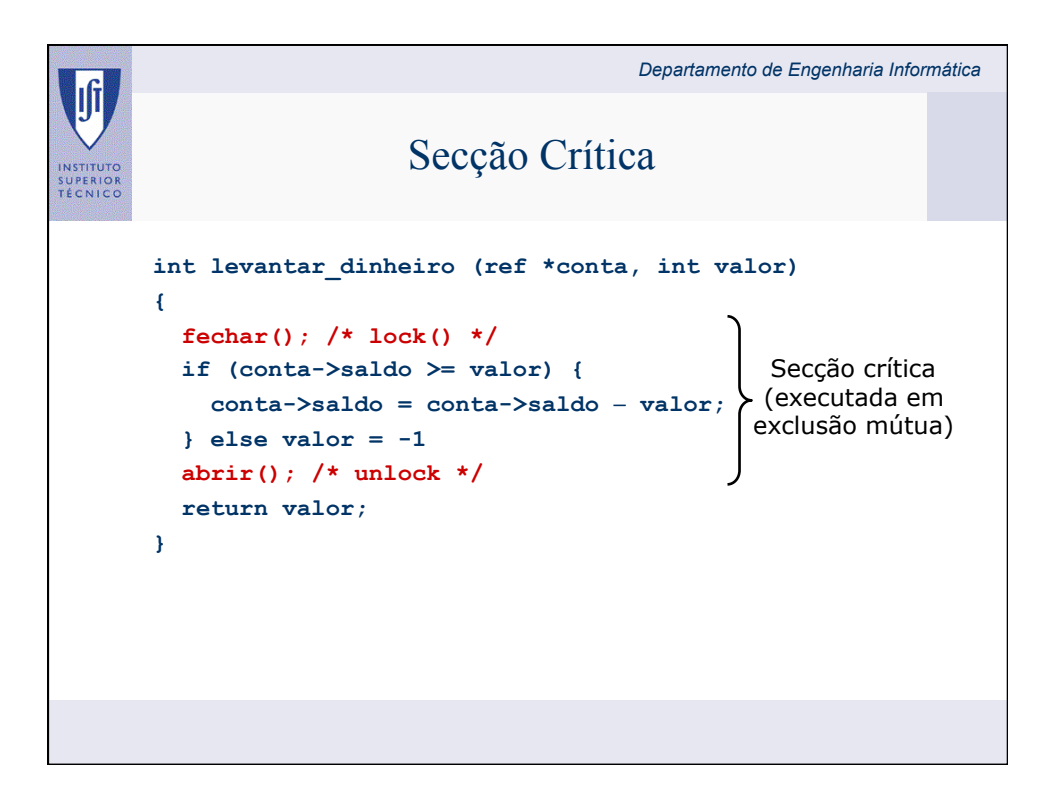

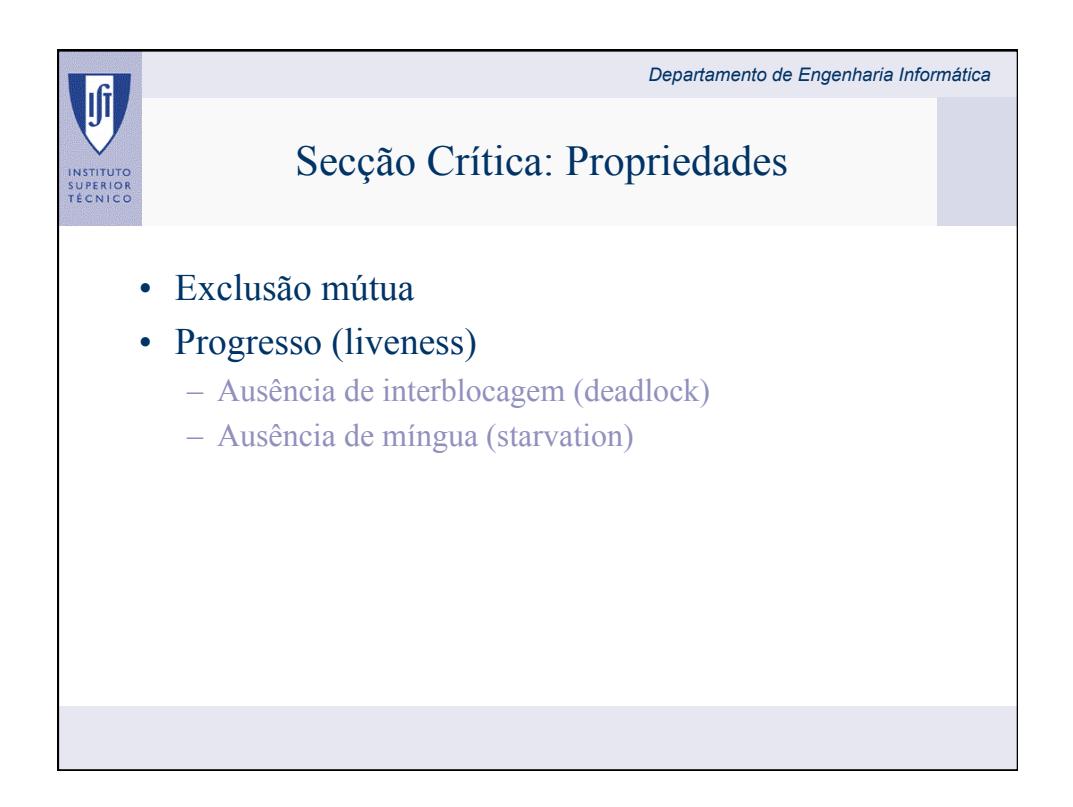

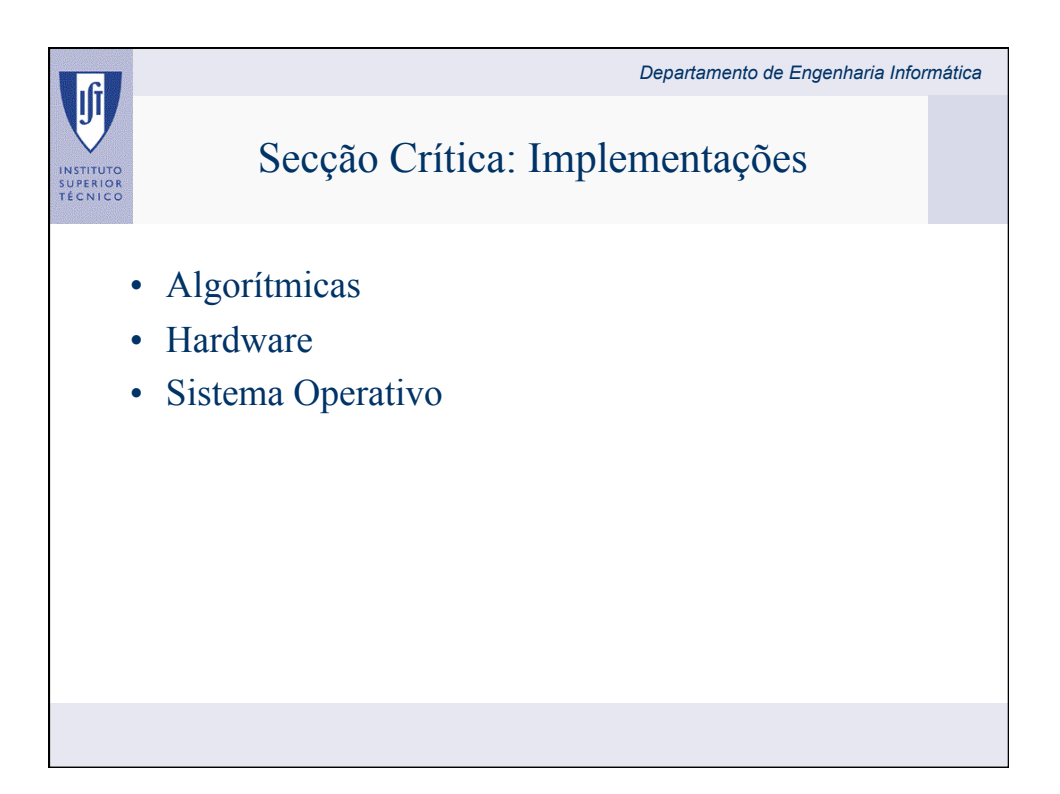

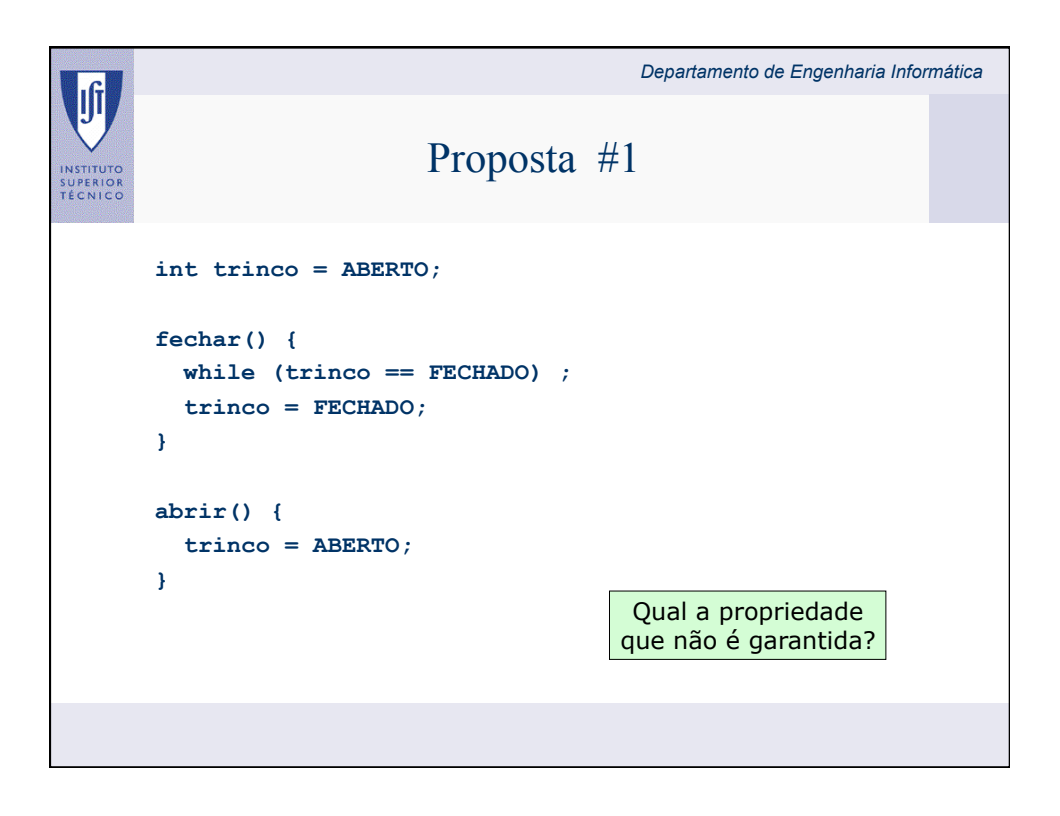

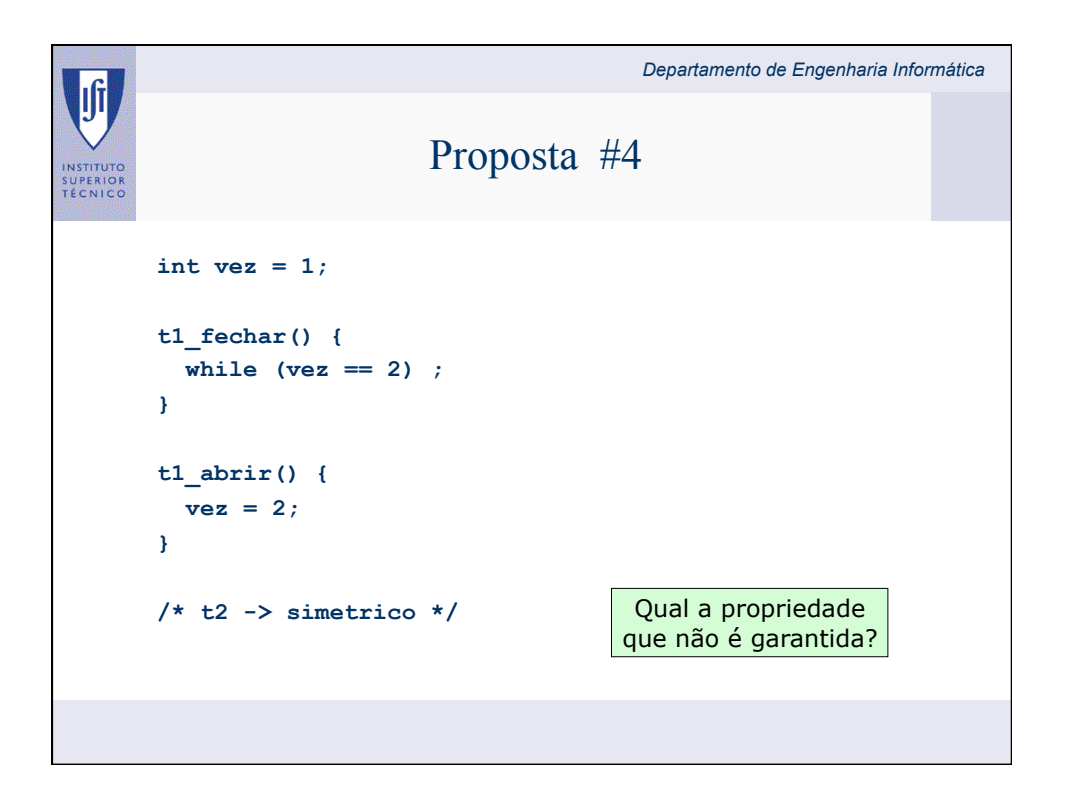

## *Departamento de Engenharia Informática* IÍ Proposta #2 SUPERIO<br>TÉCNIC **int t1\_quer\_entrar = FALSE, t2\_quer\_entrar = FALSE; t1\_fechar() { while (t2\_quer\_entrar == TRUE) ; t1\_quer\_entrar = TRUE; } t1\_abrir() { t1\_quer\_entrar = FALSE; }**  Qual a propriedade que não é garantida? **/\* t2 -> simetrico \*/**

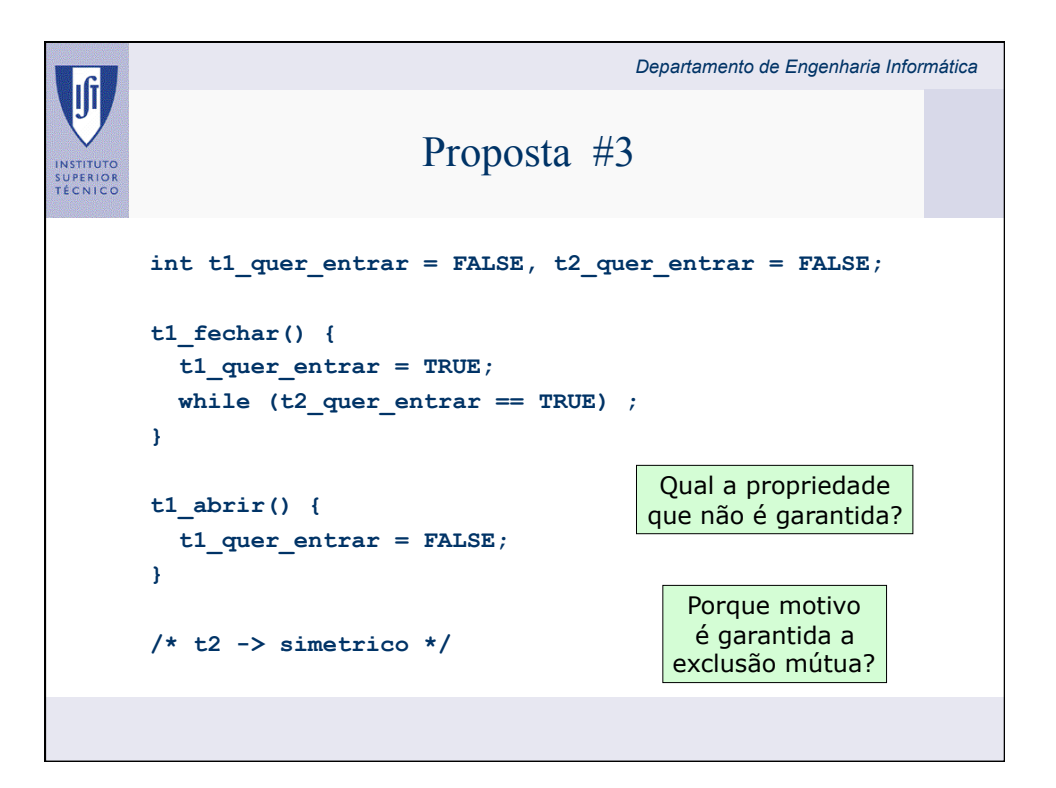

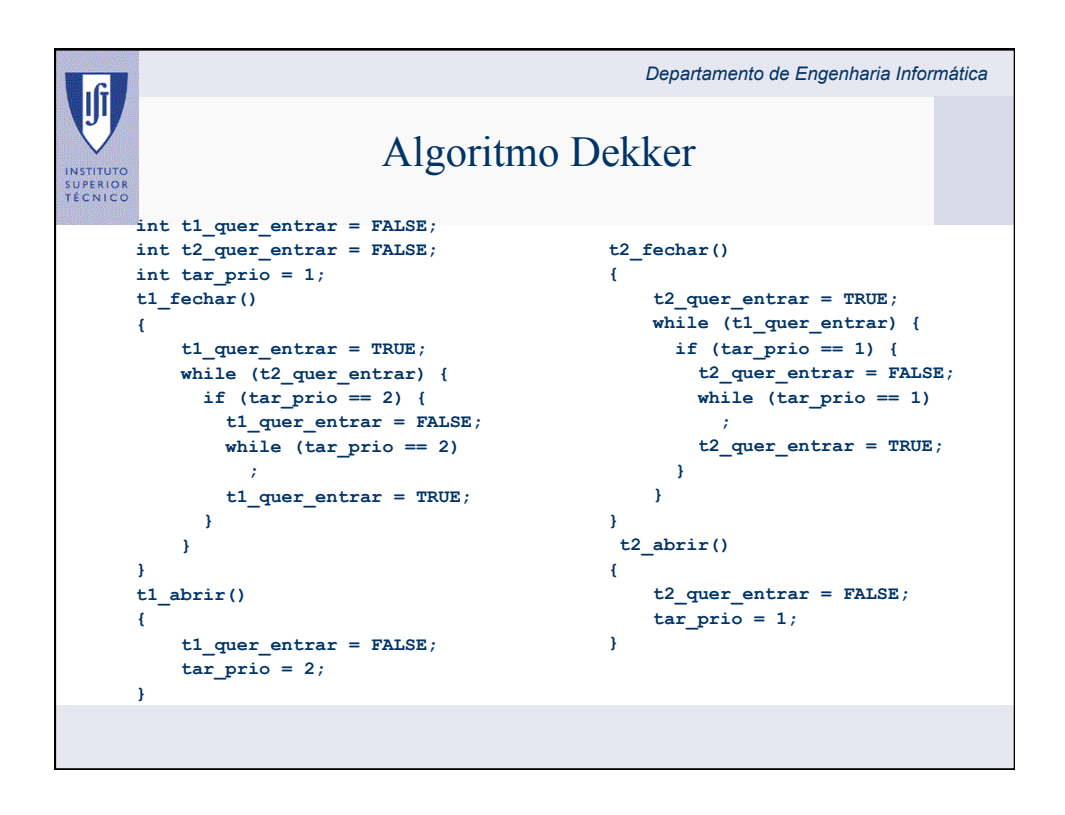

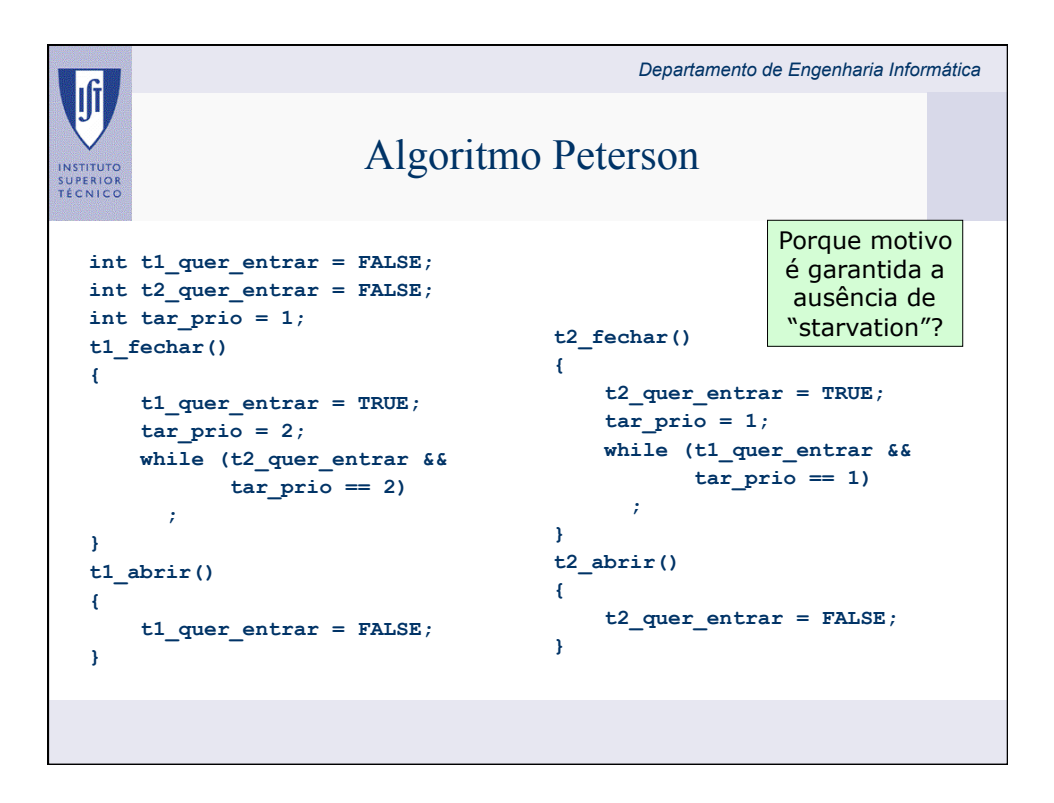

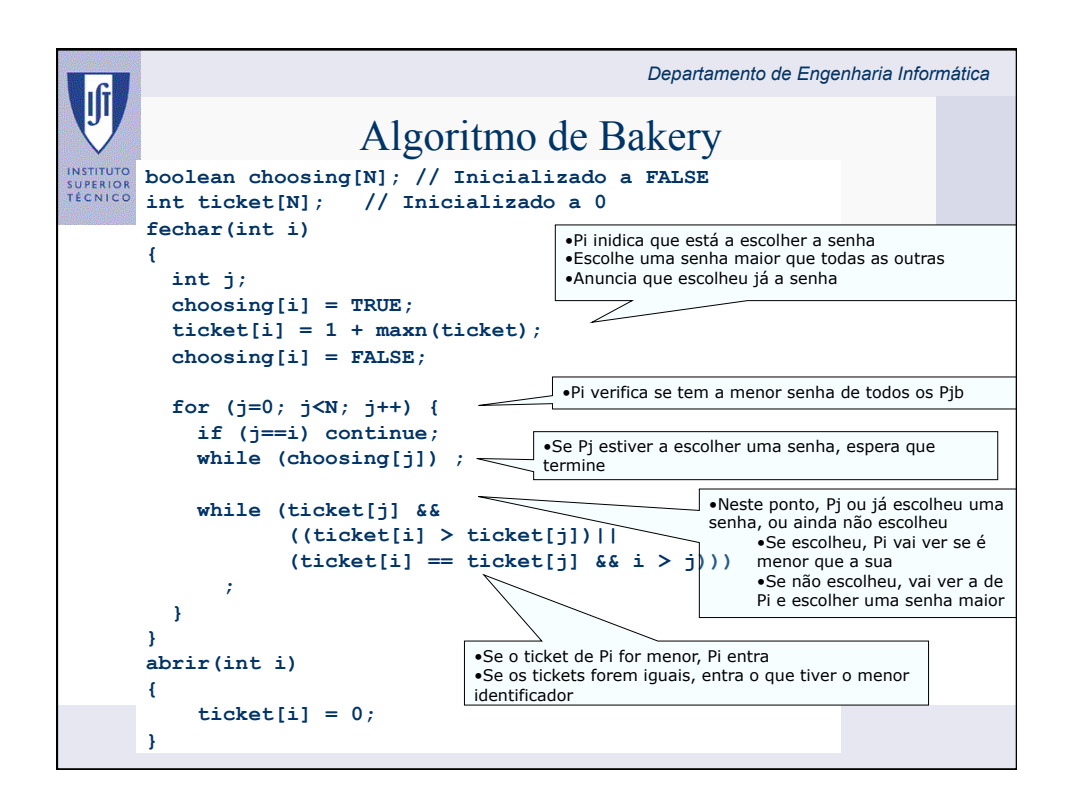

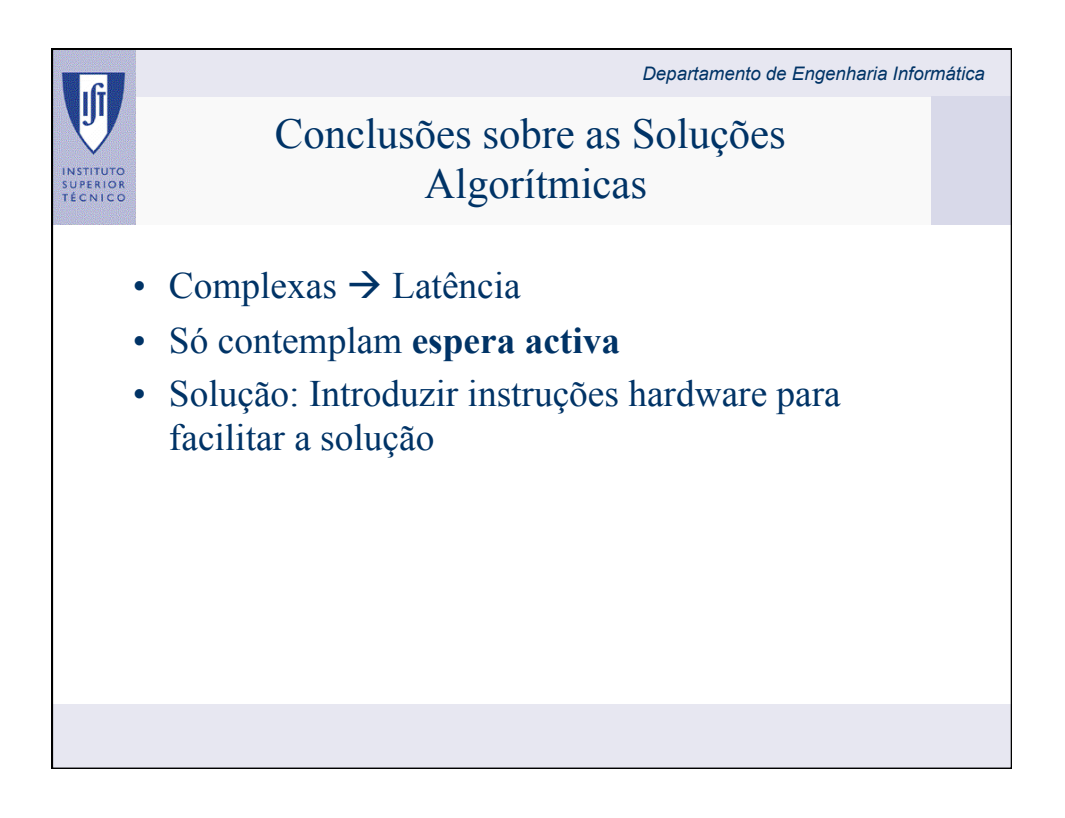

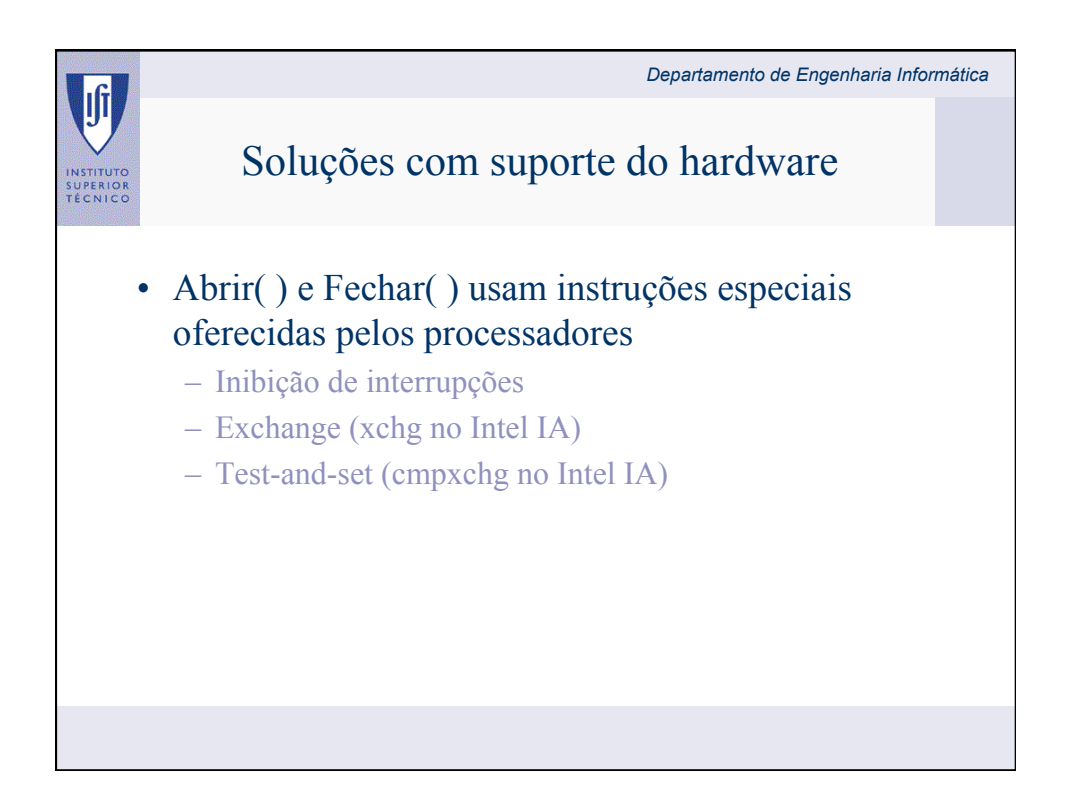

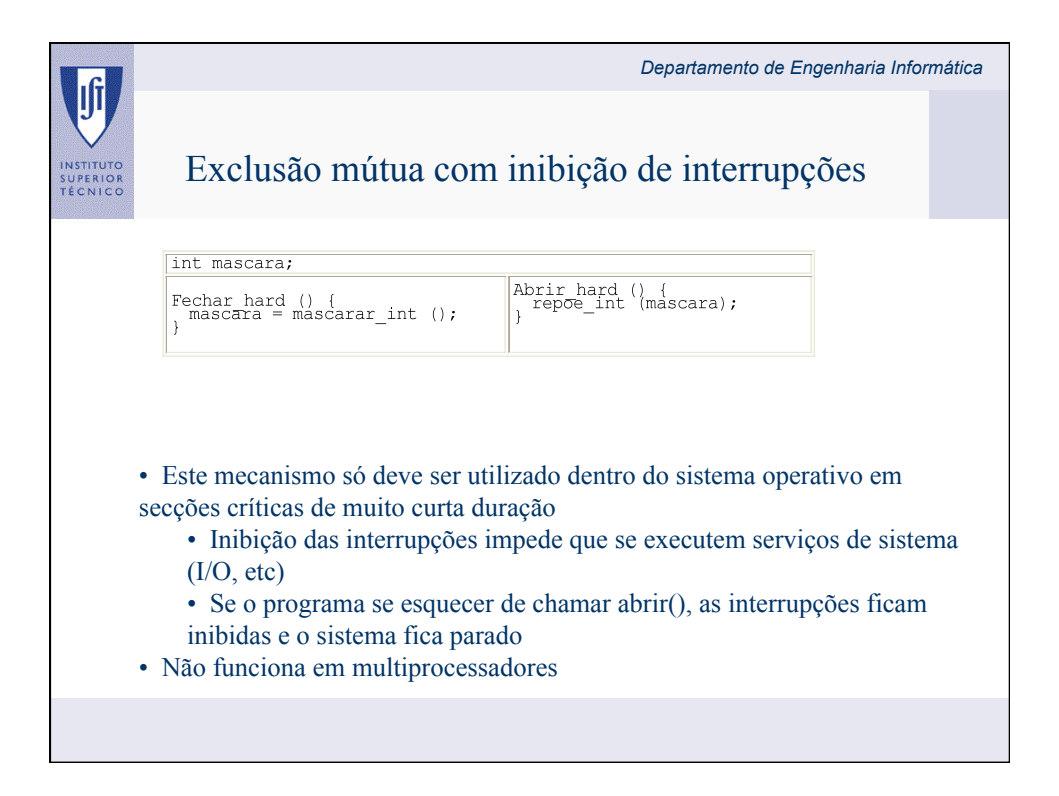

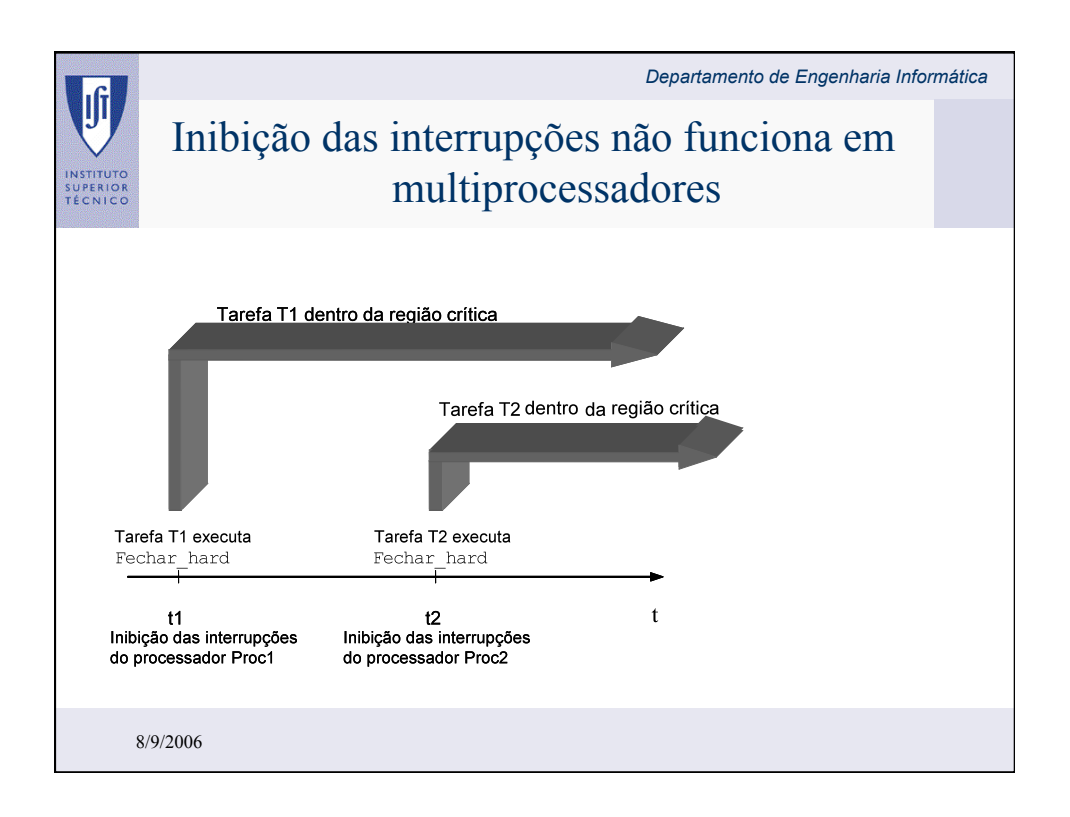

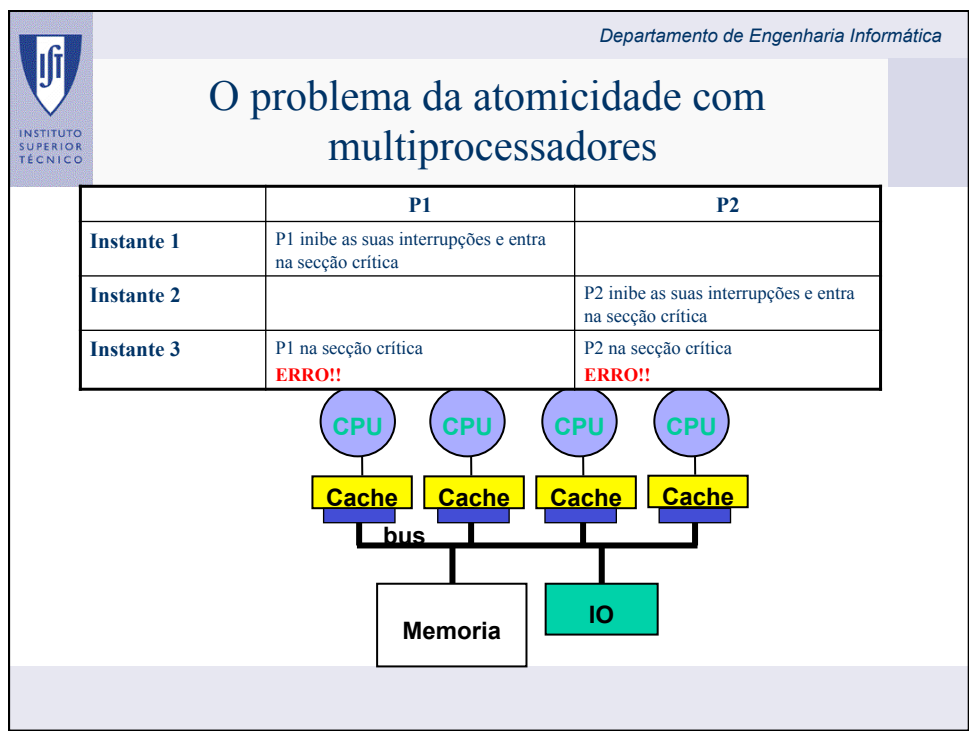

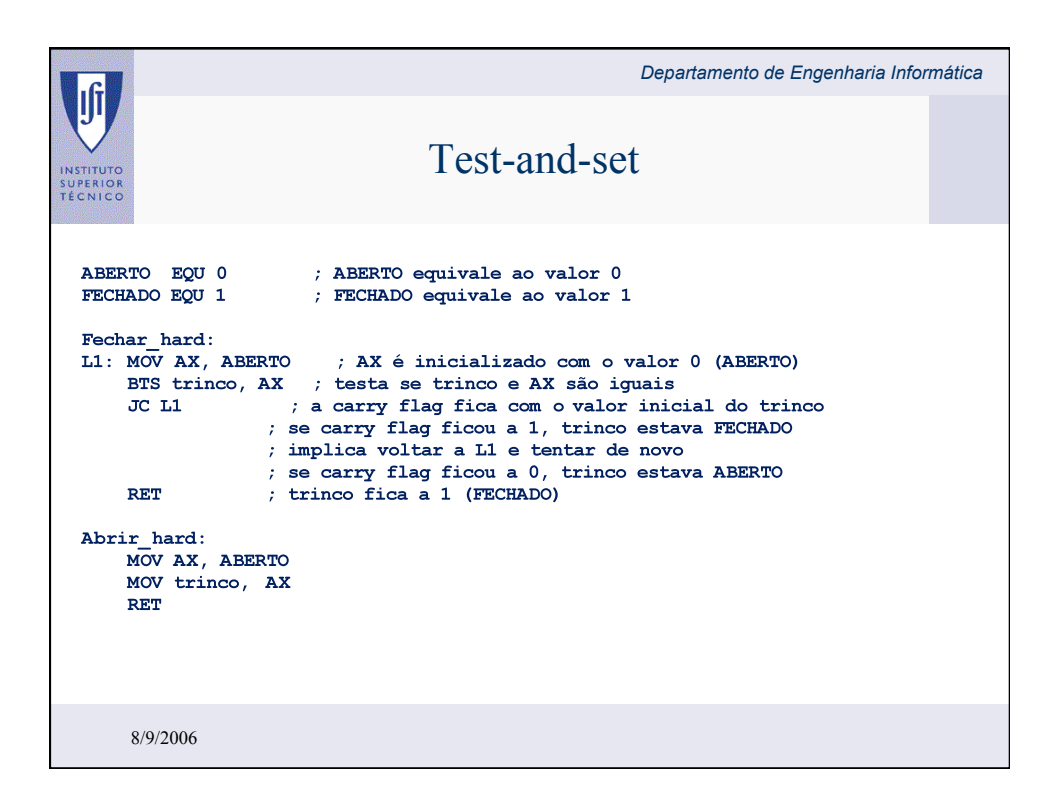

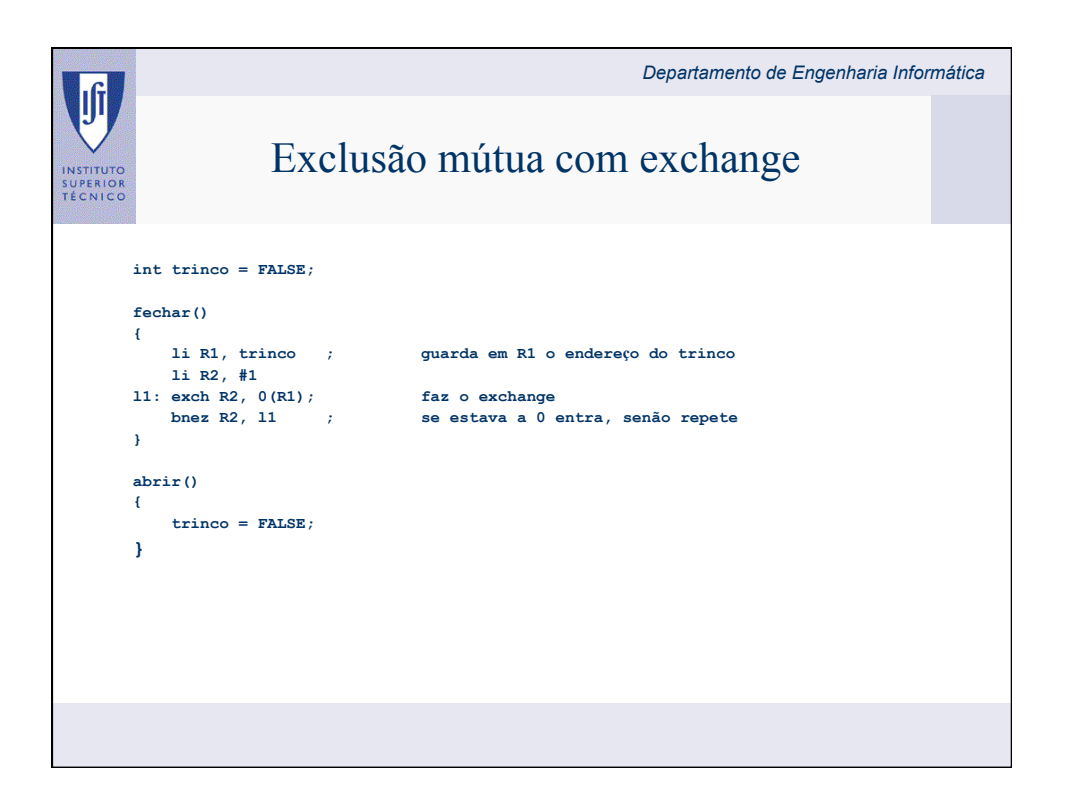

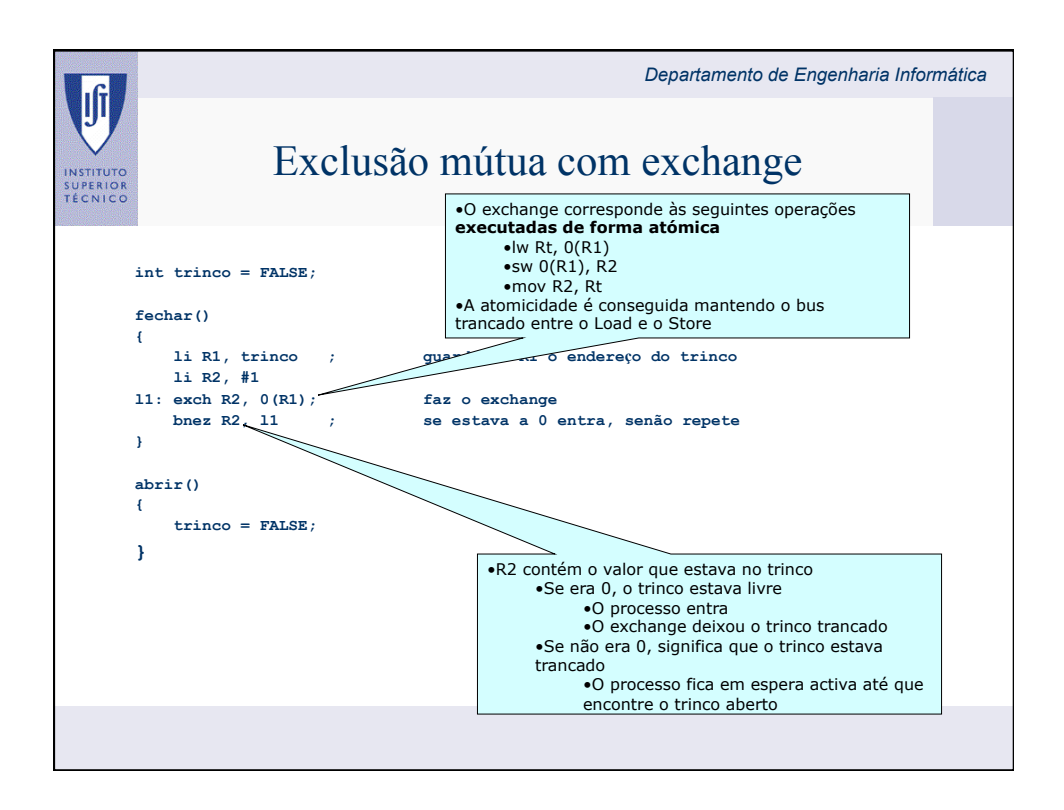

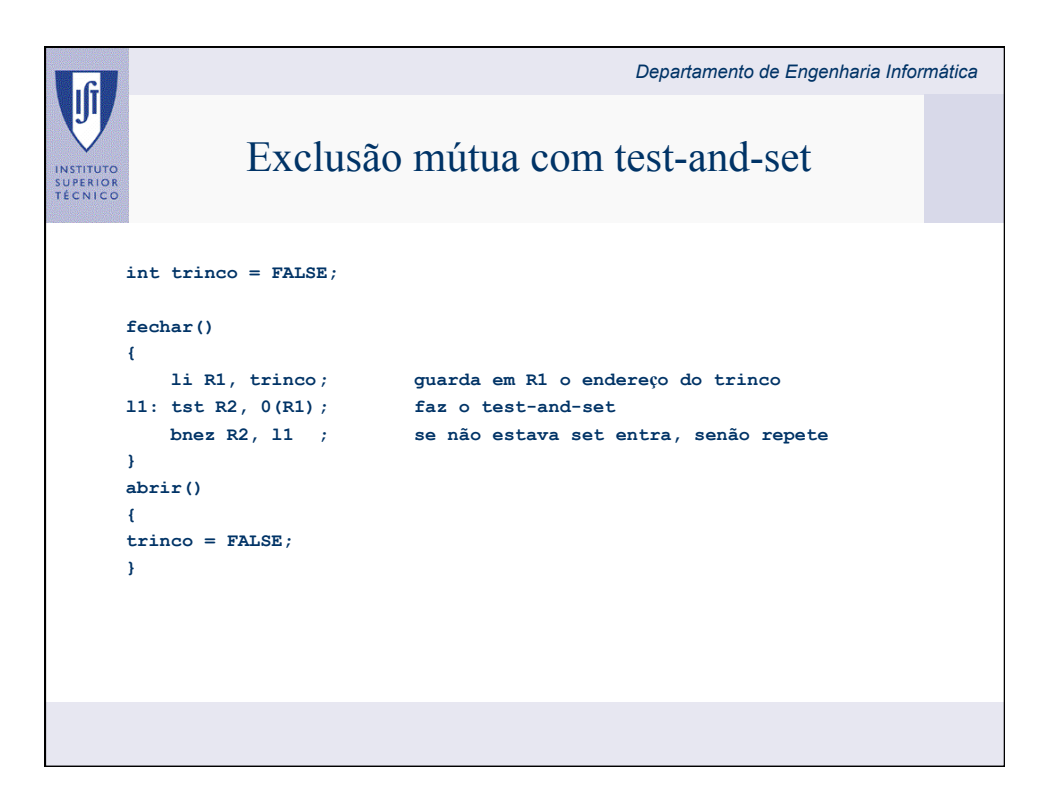

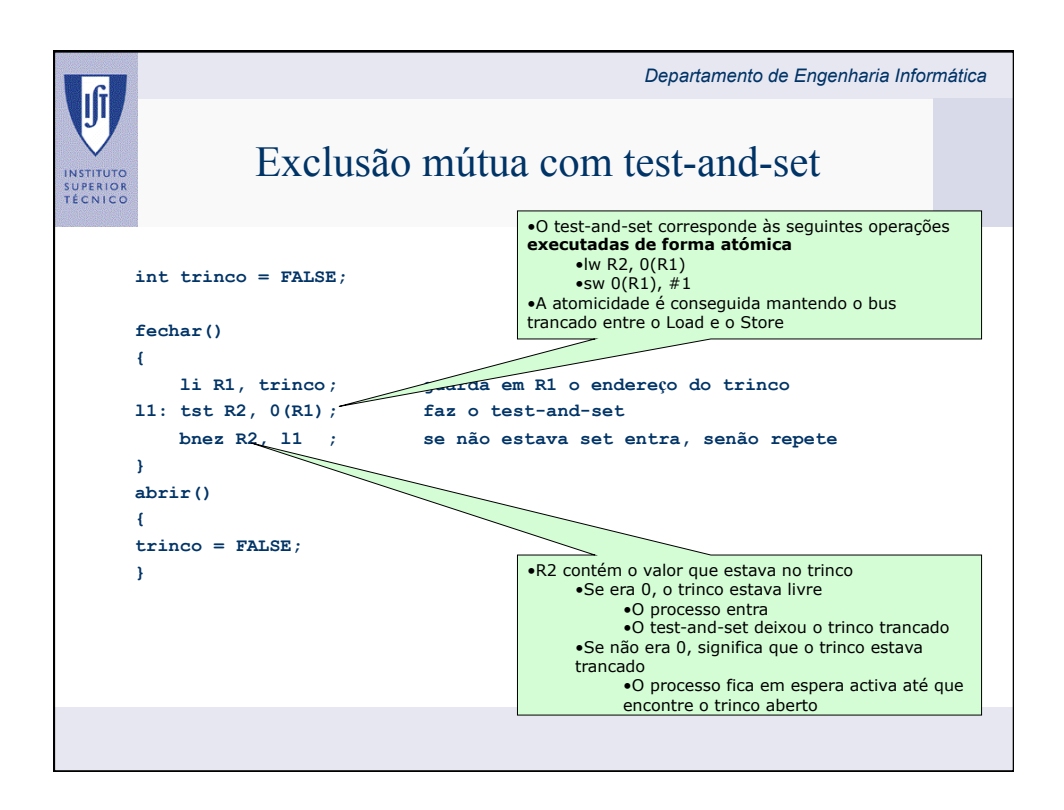

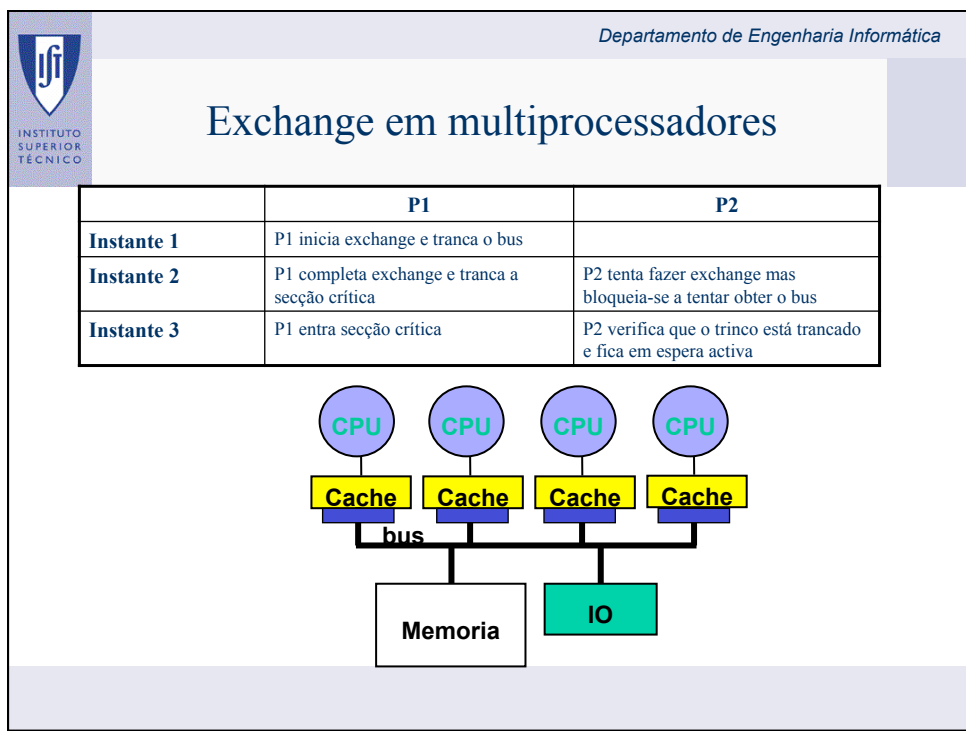

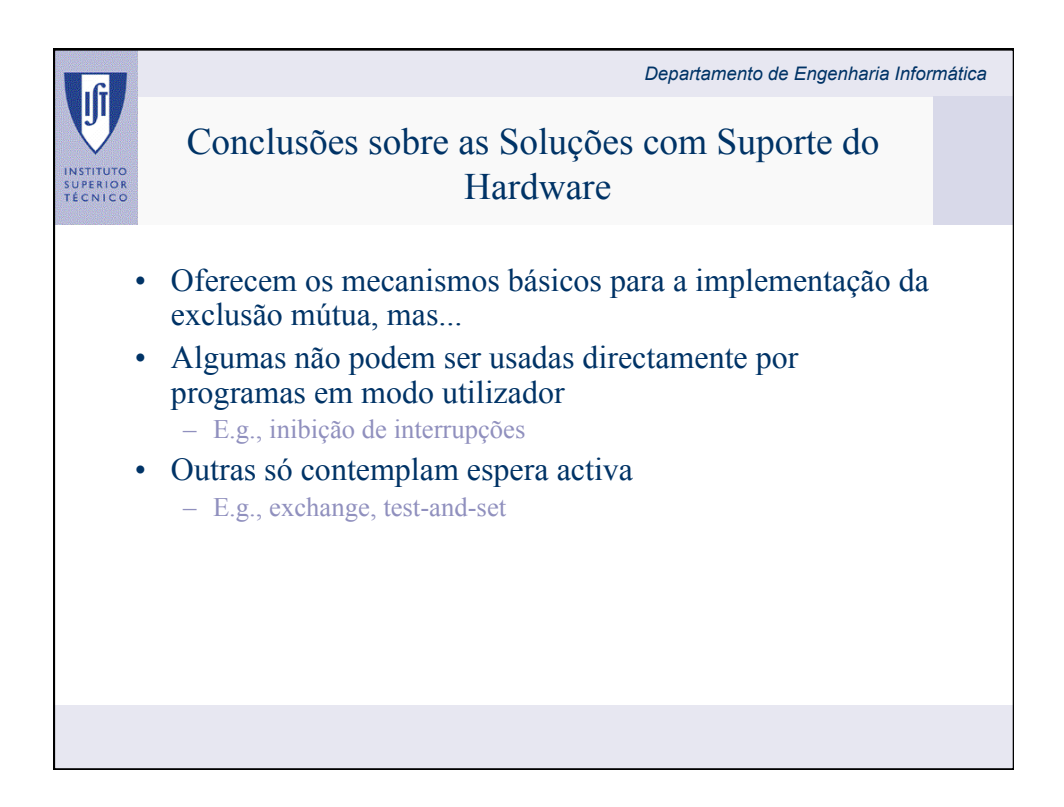

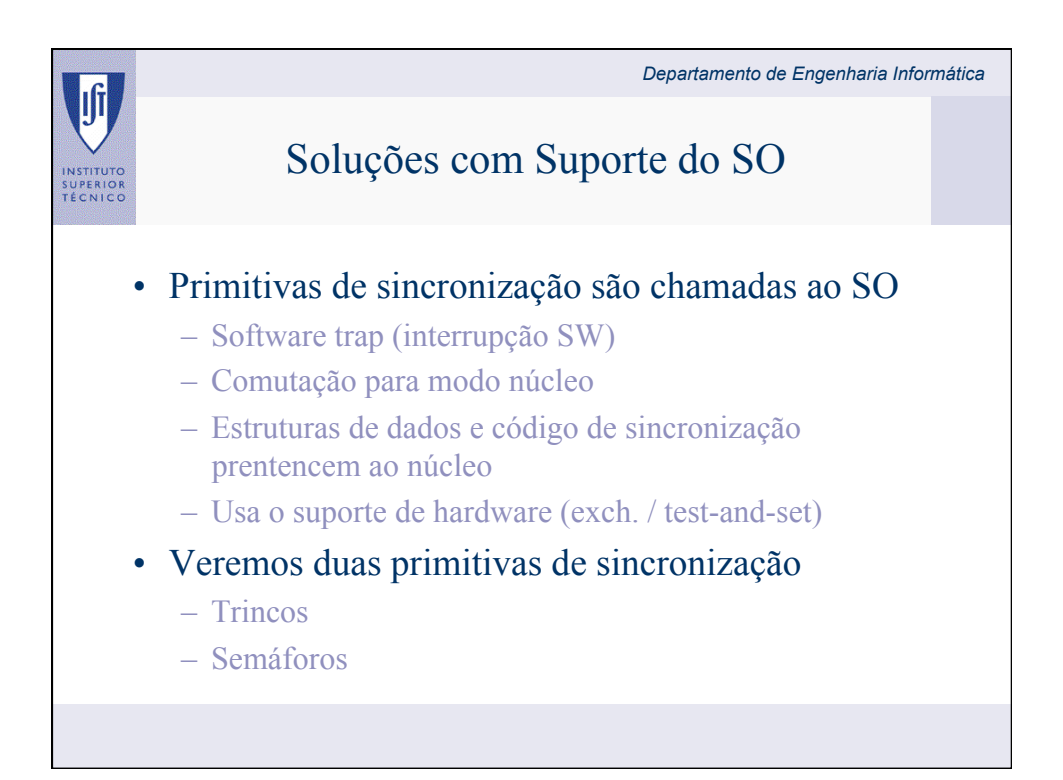

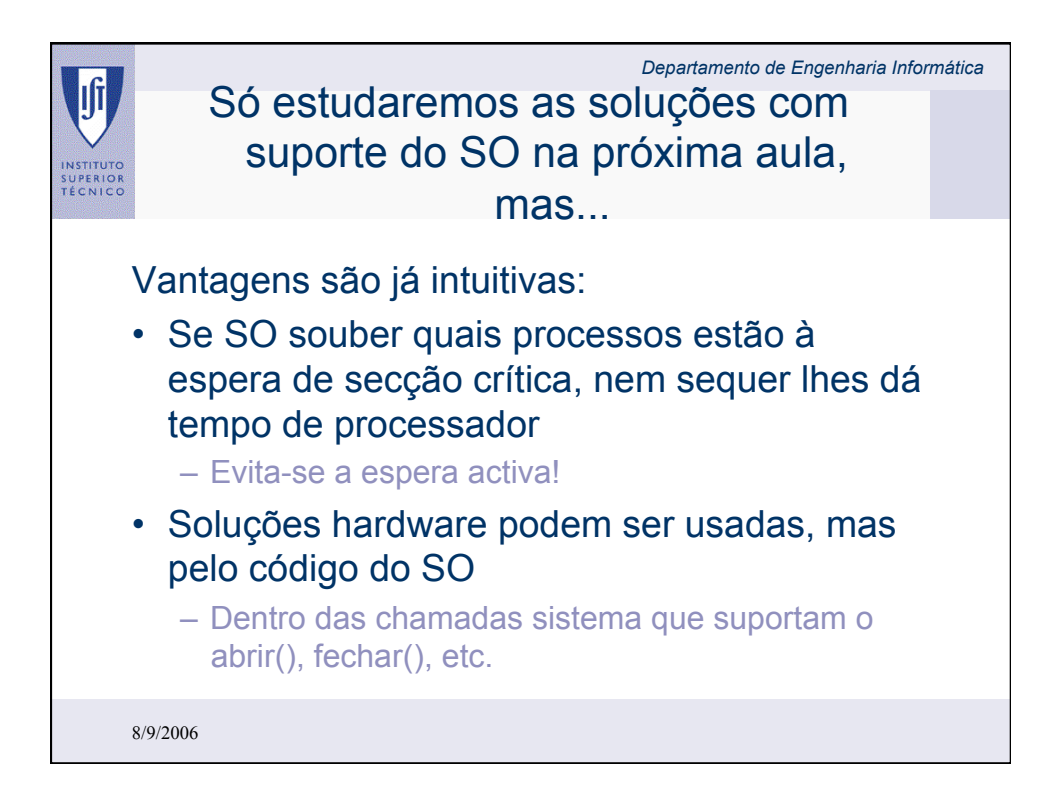

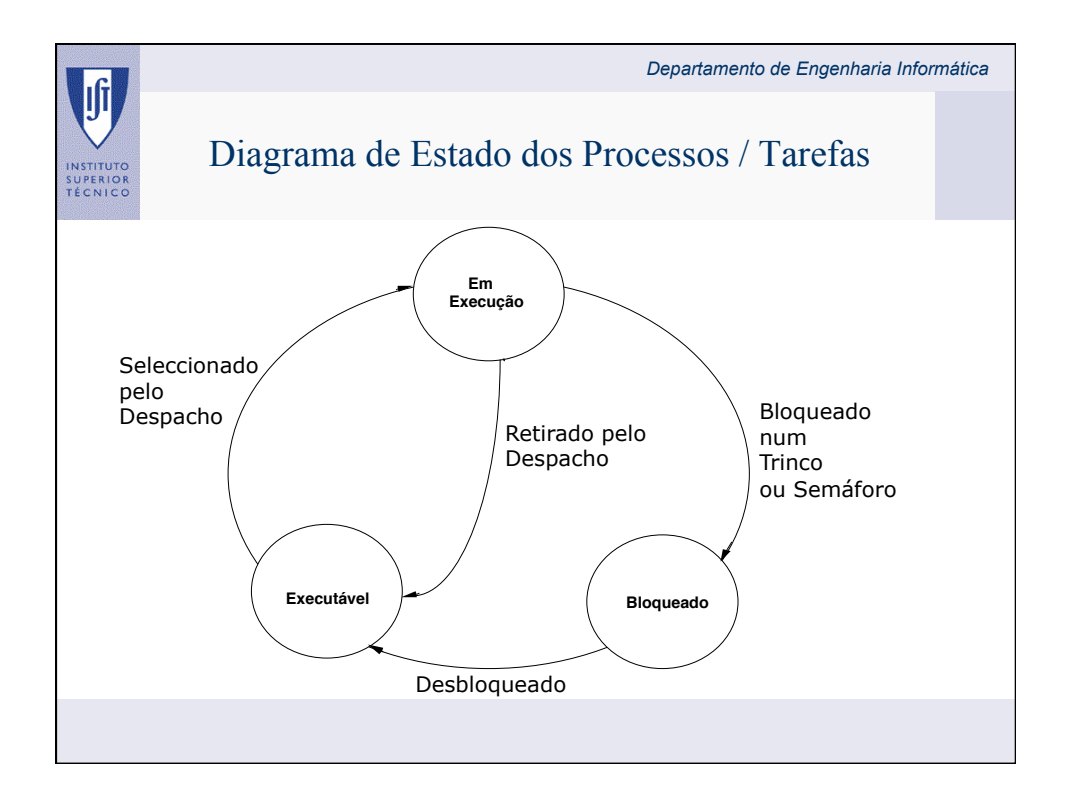

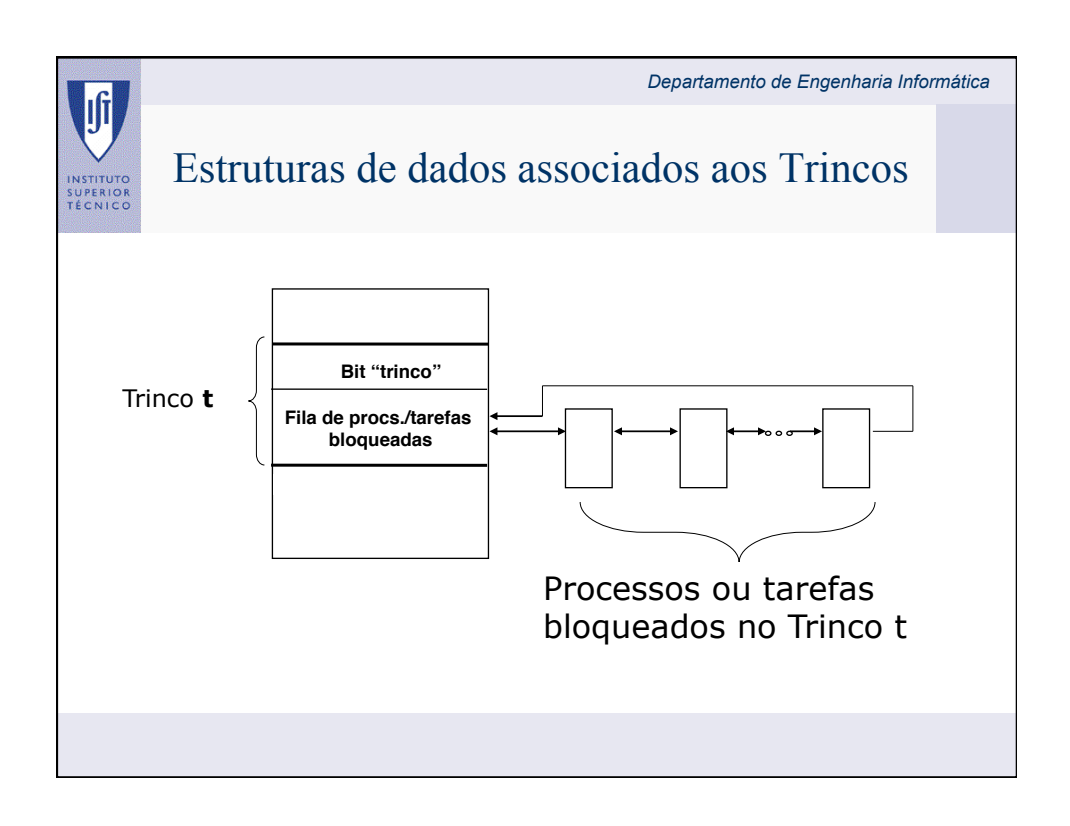

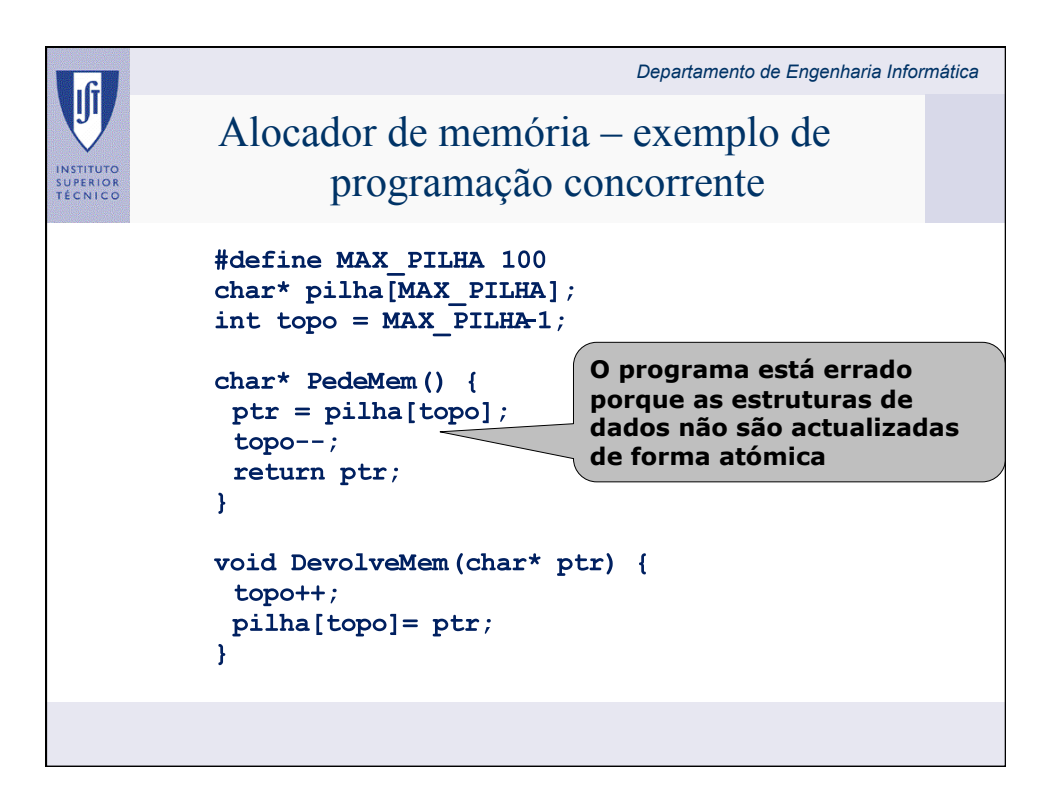

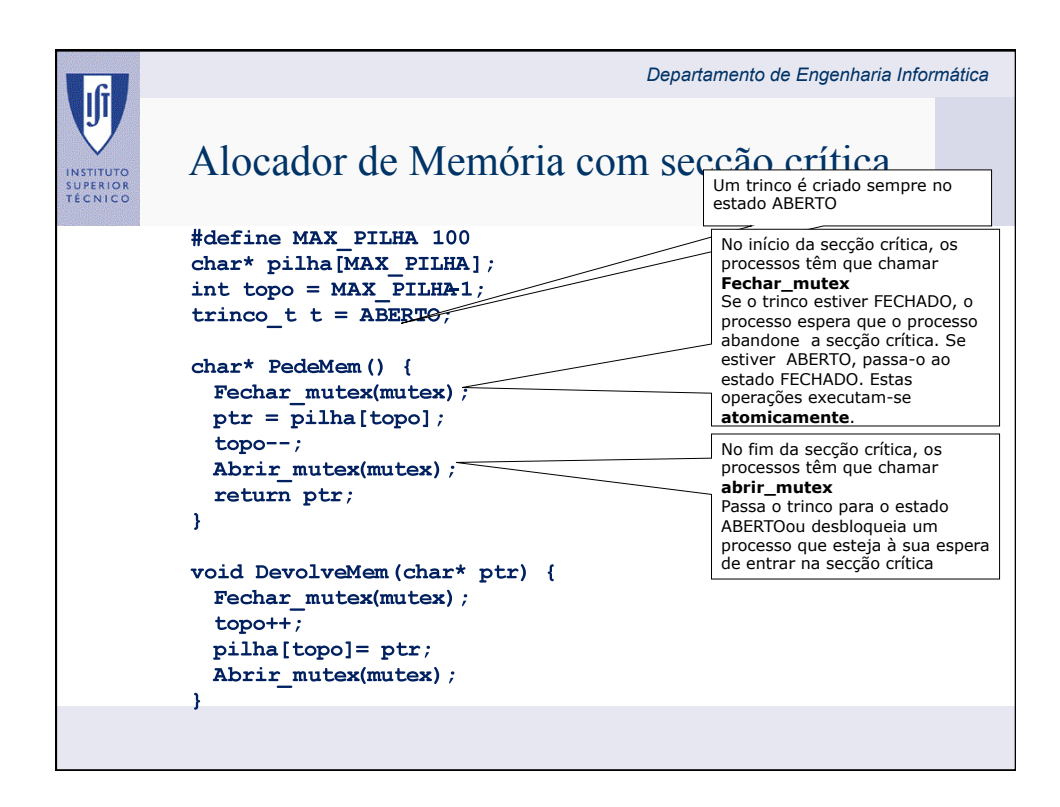

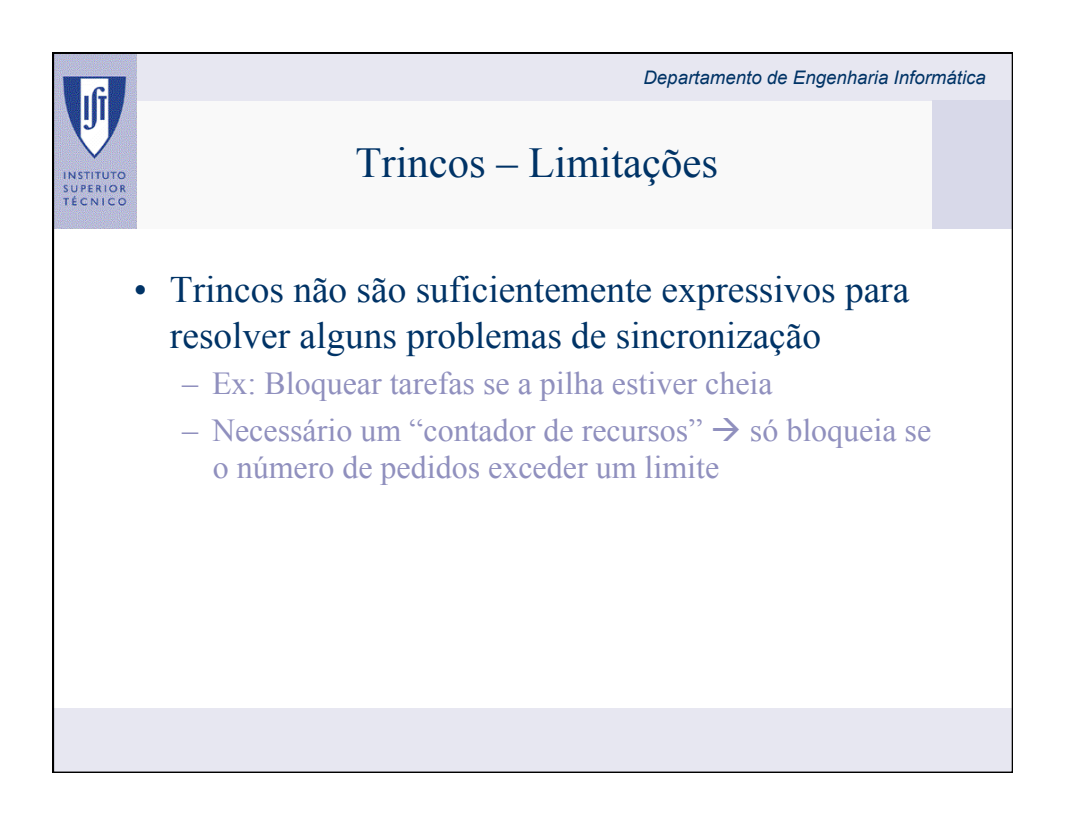

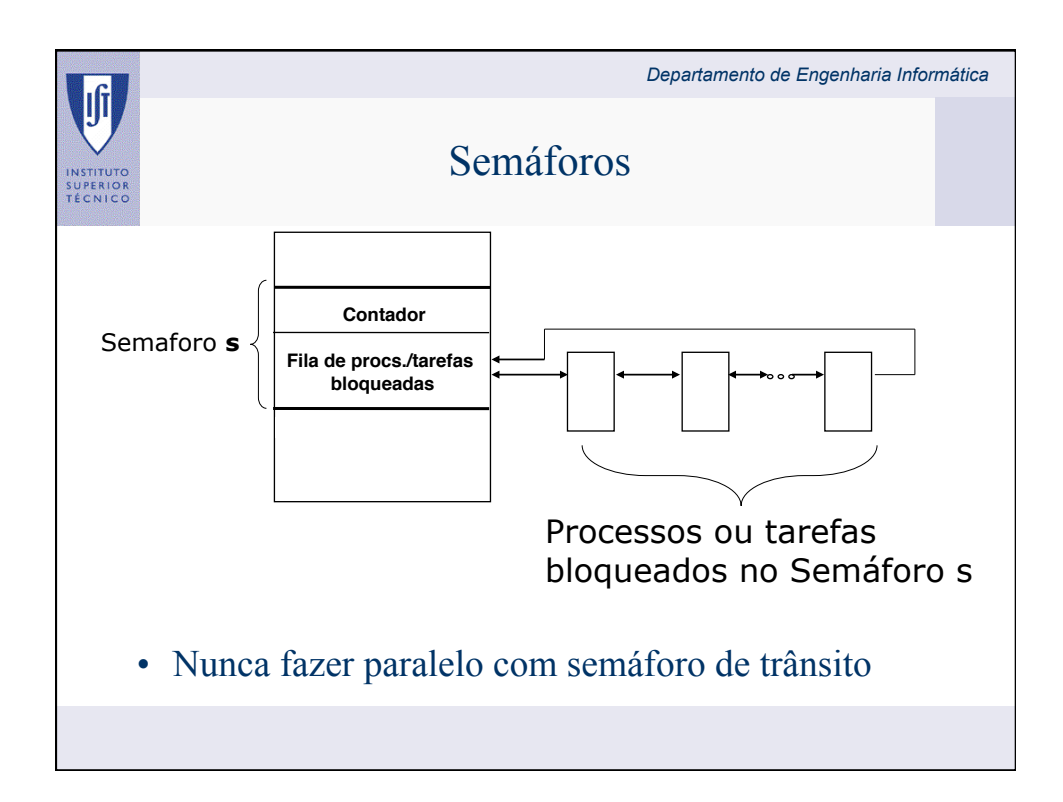

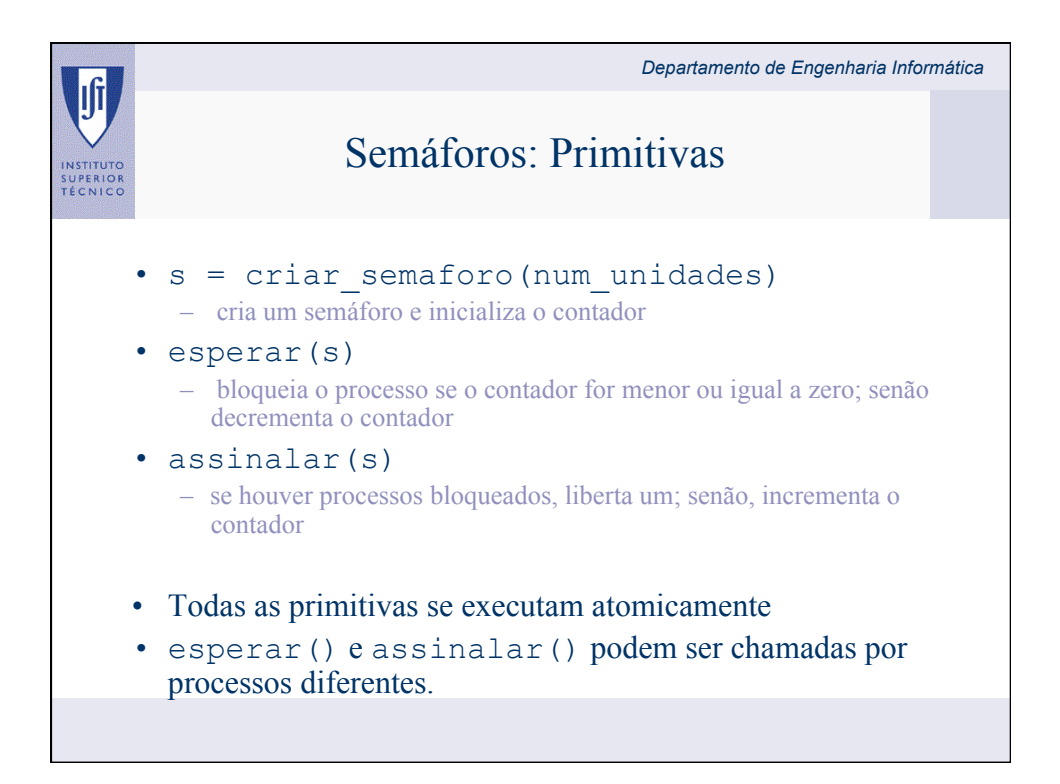

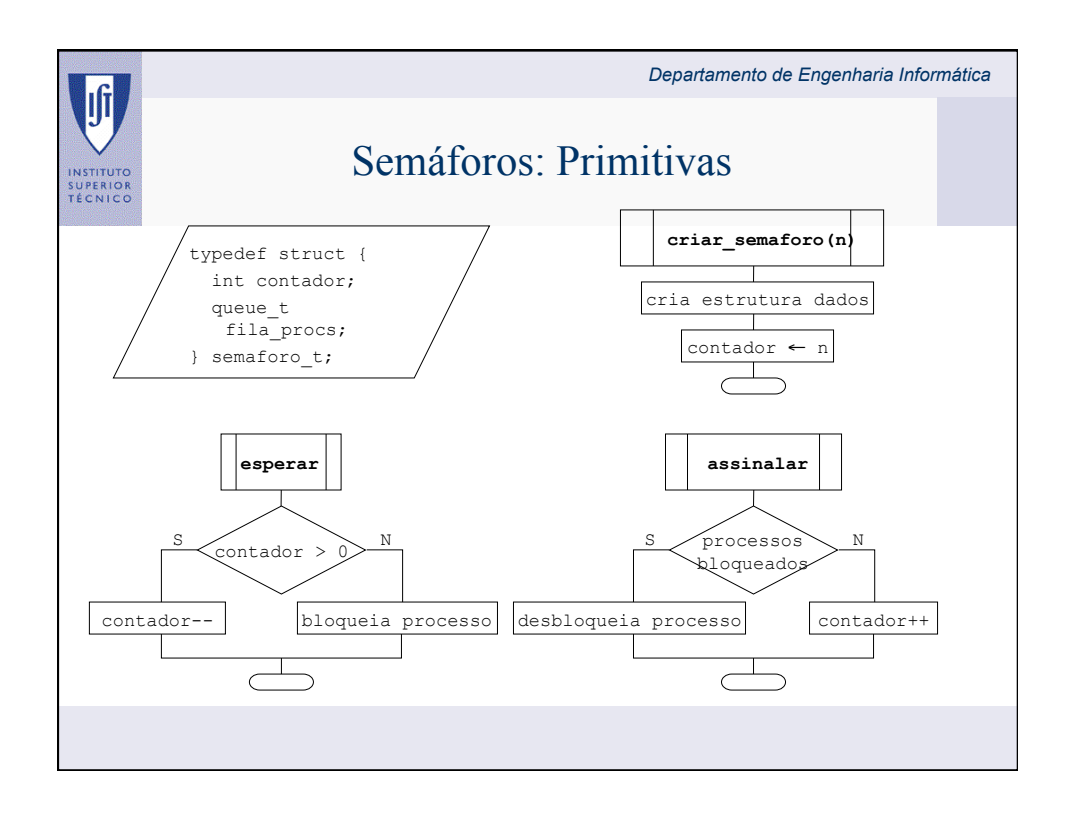

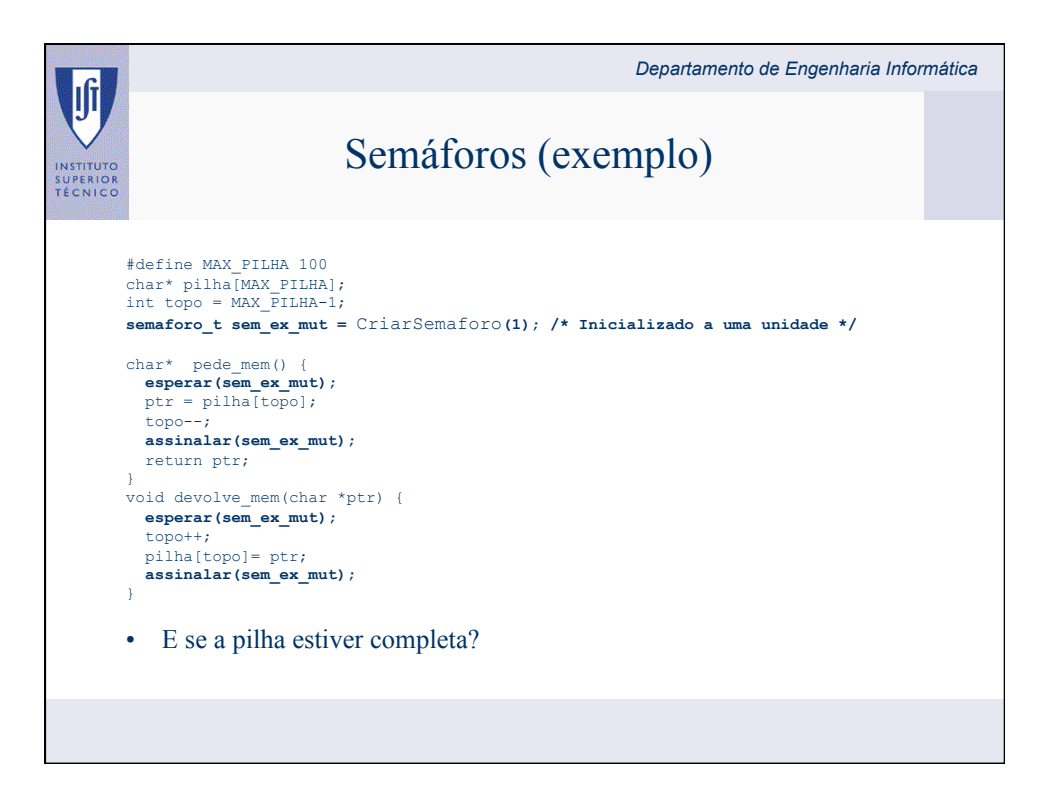

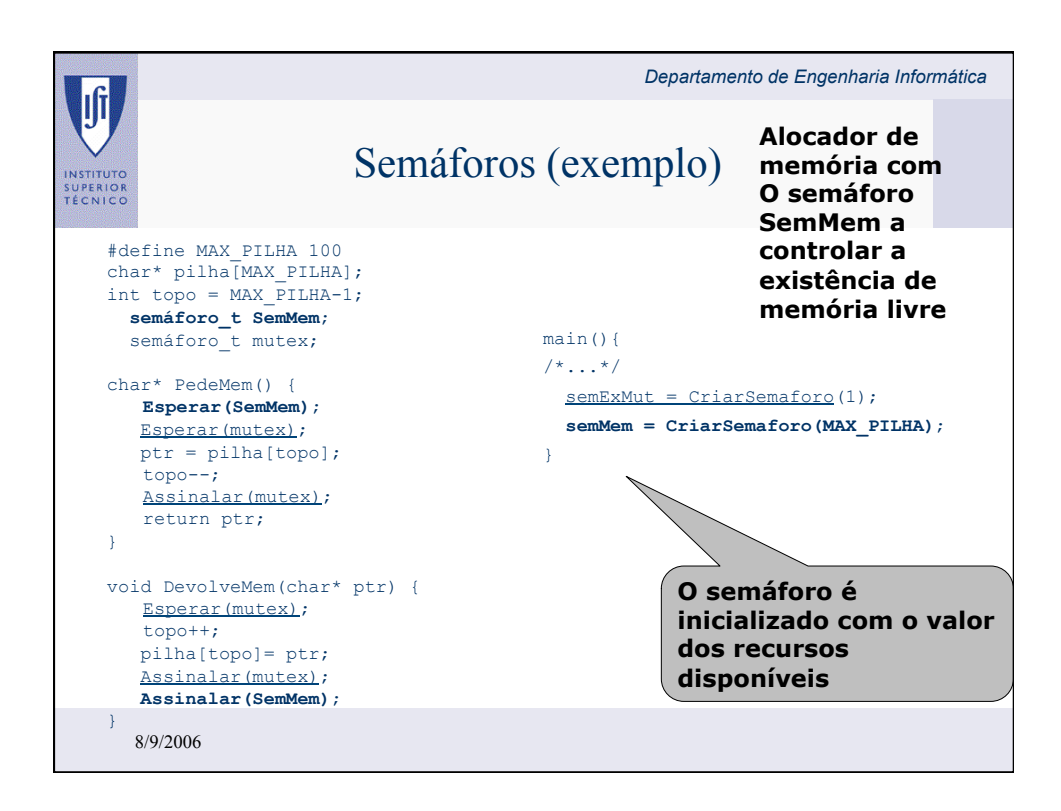

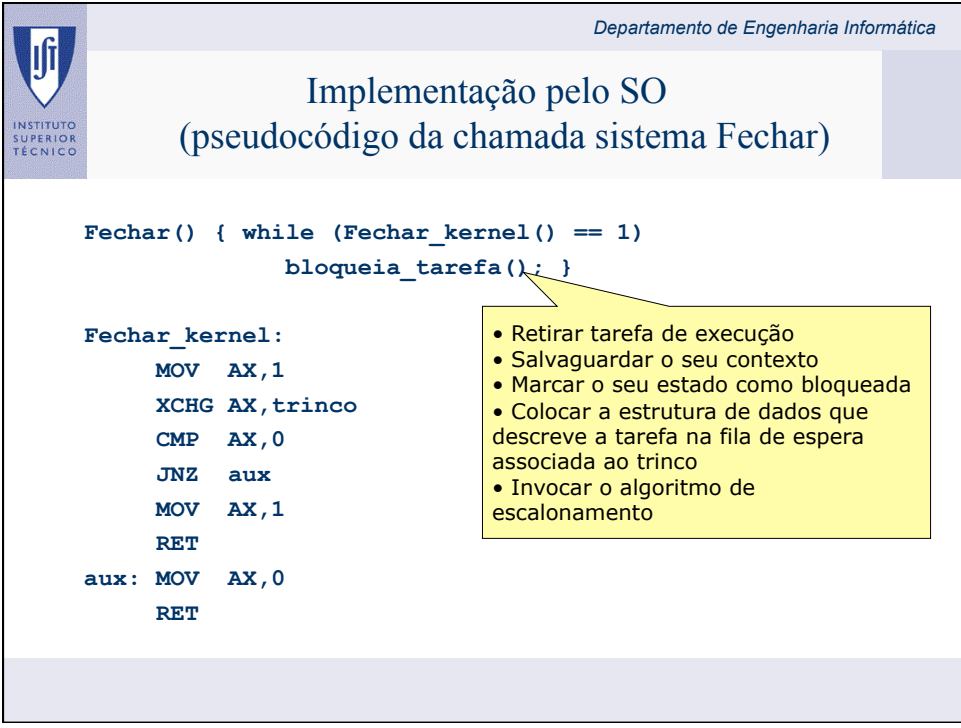

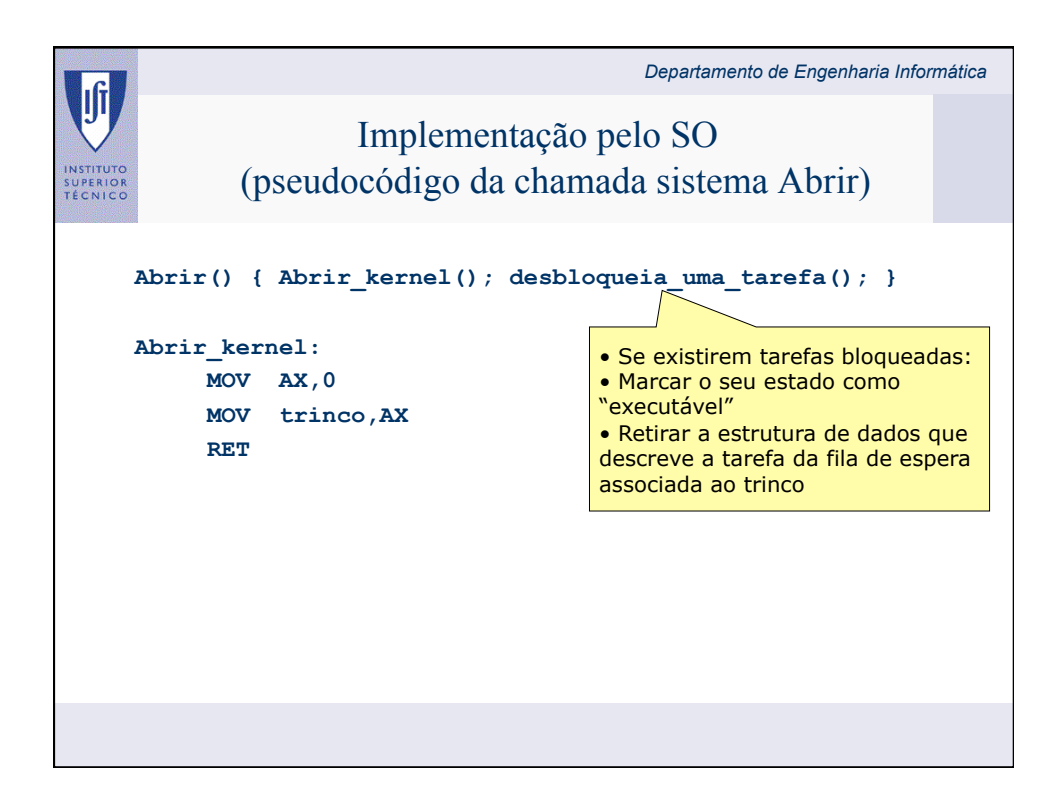

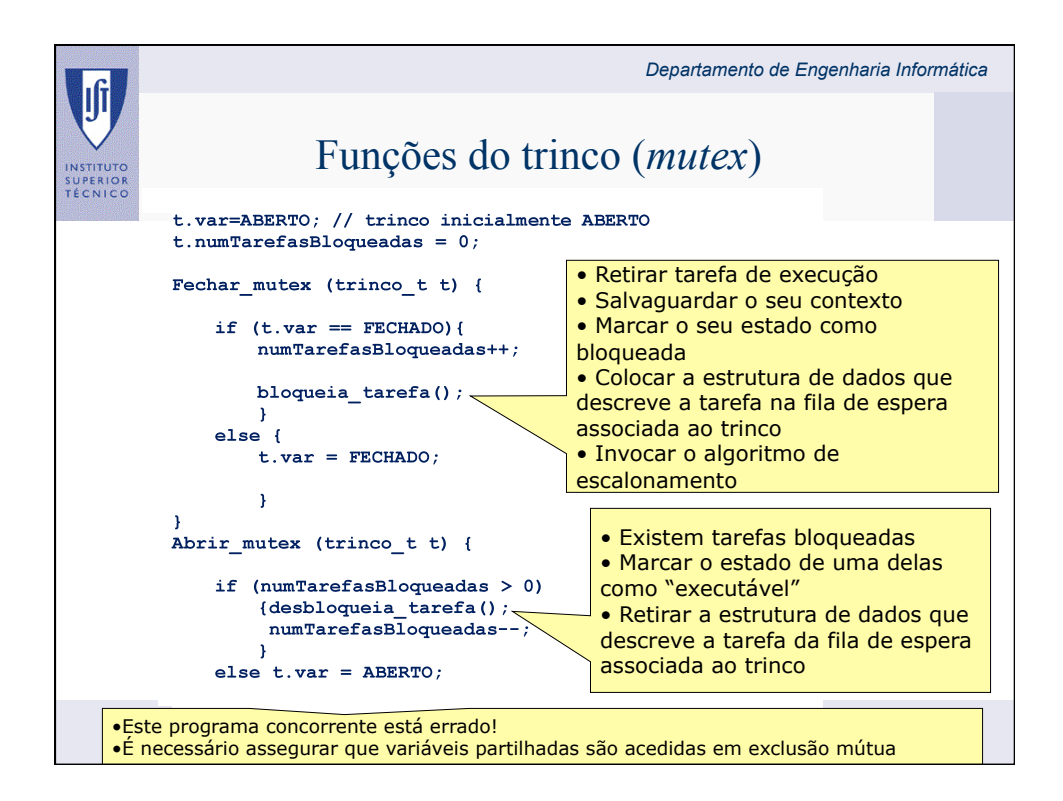

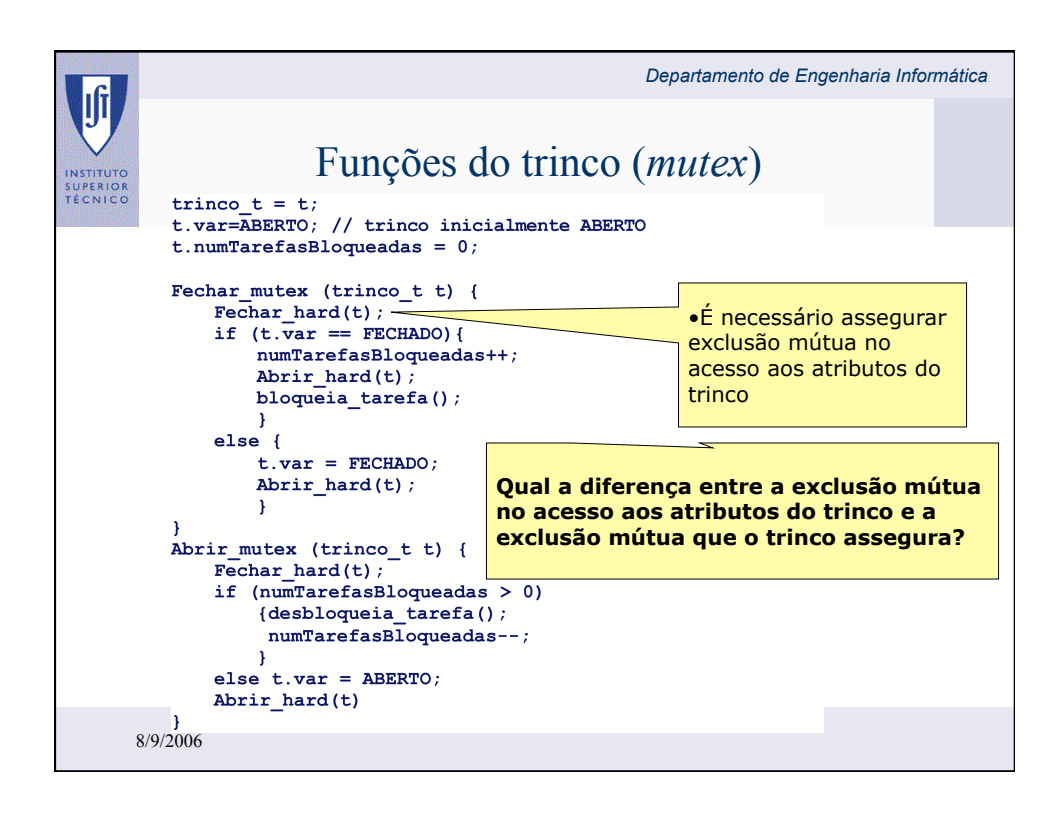

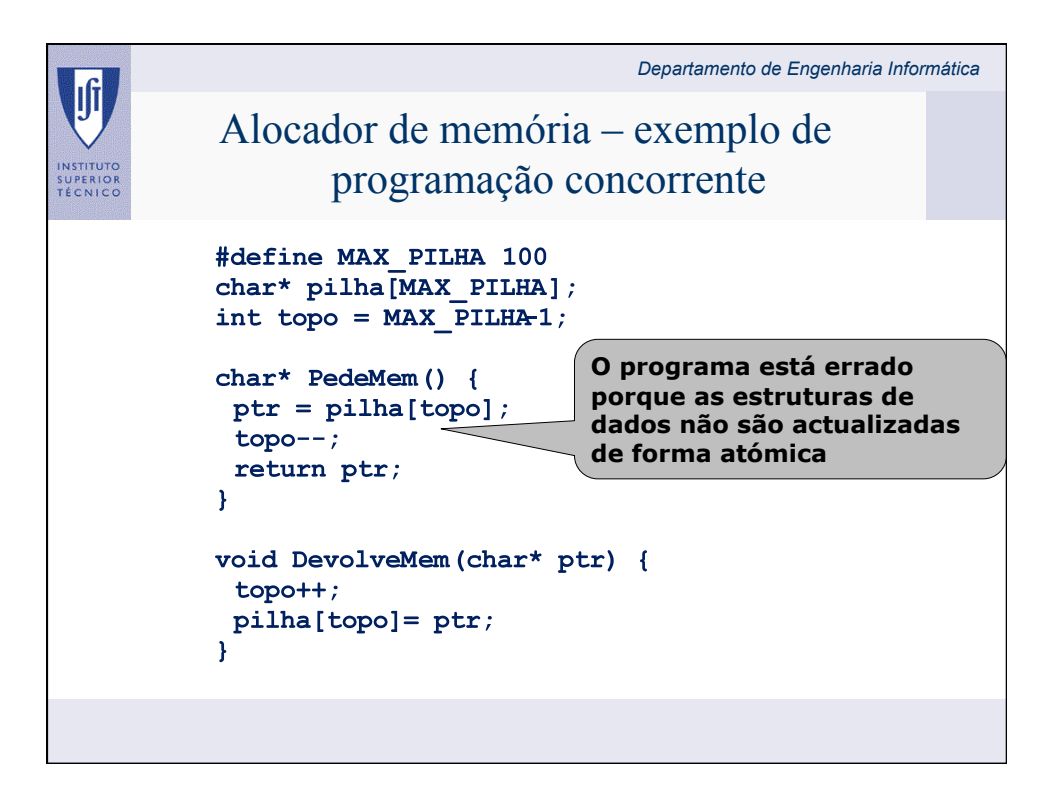

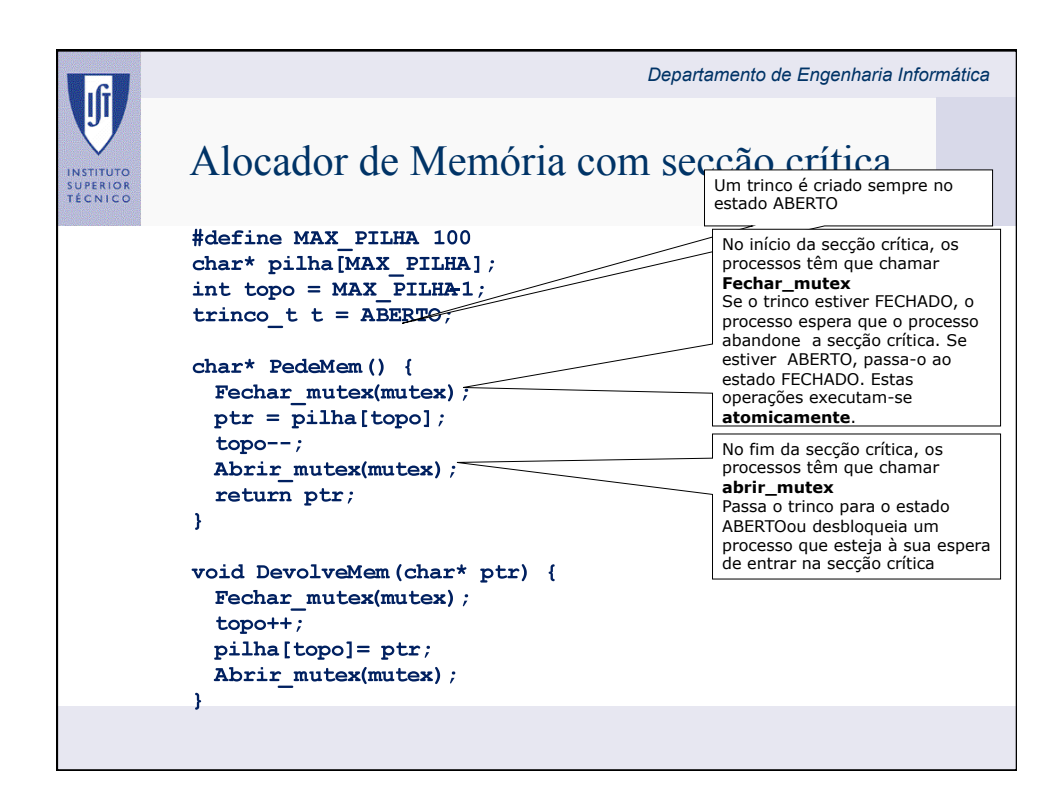

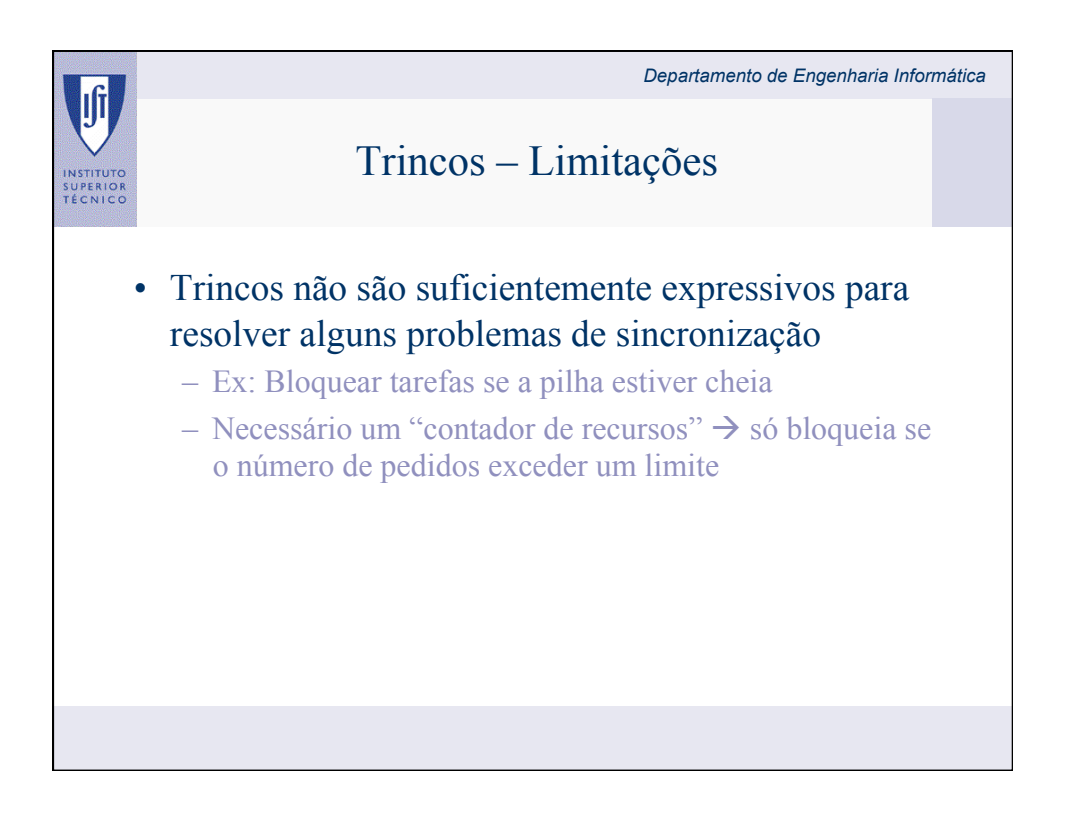

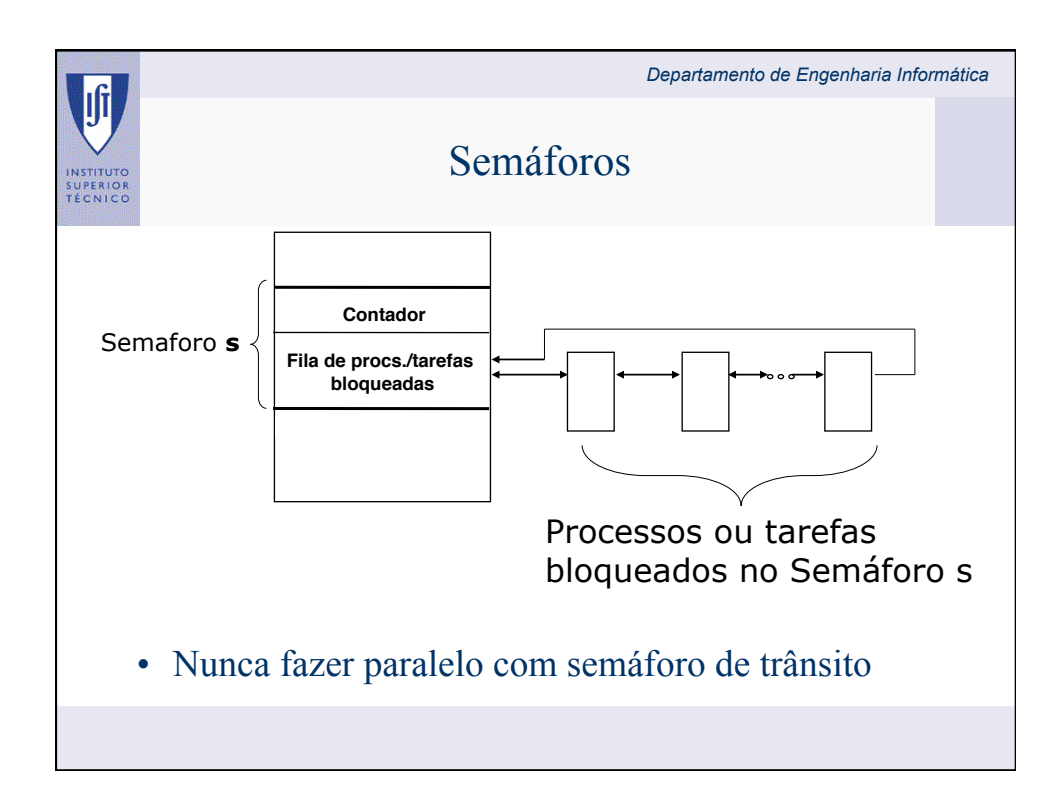

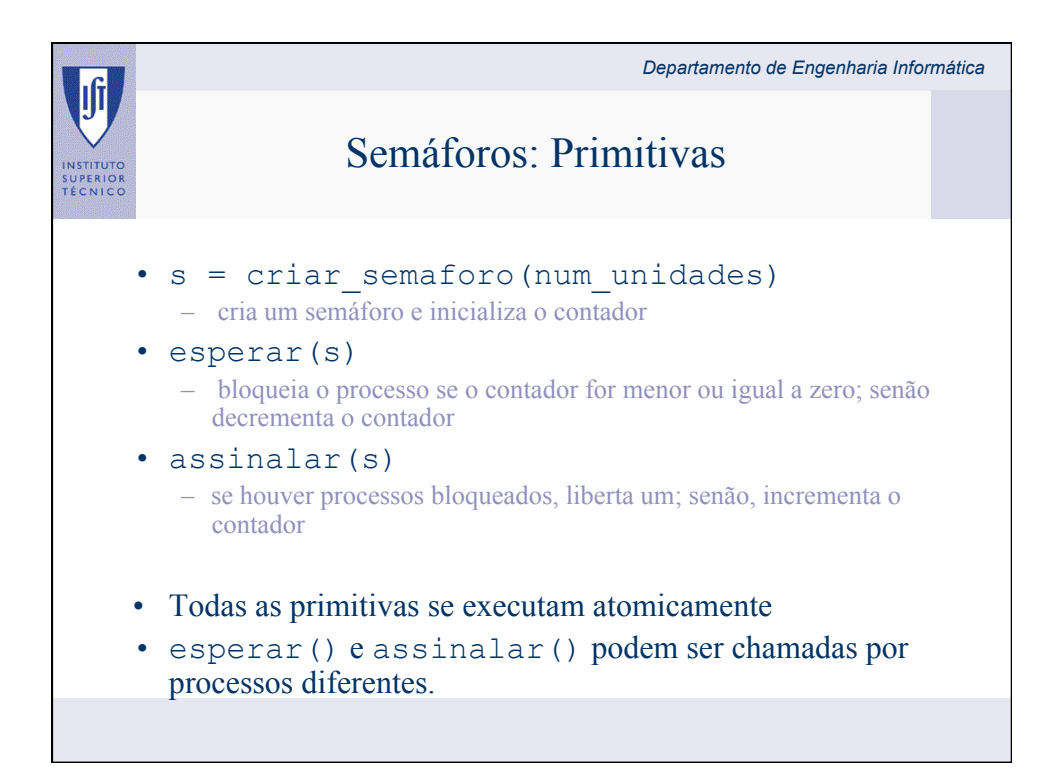

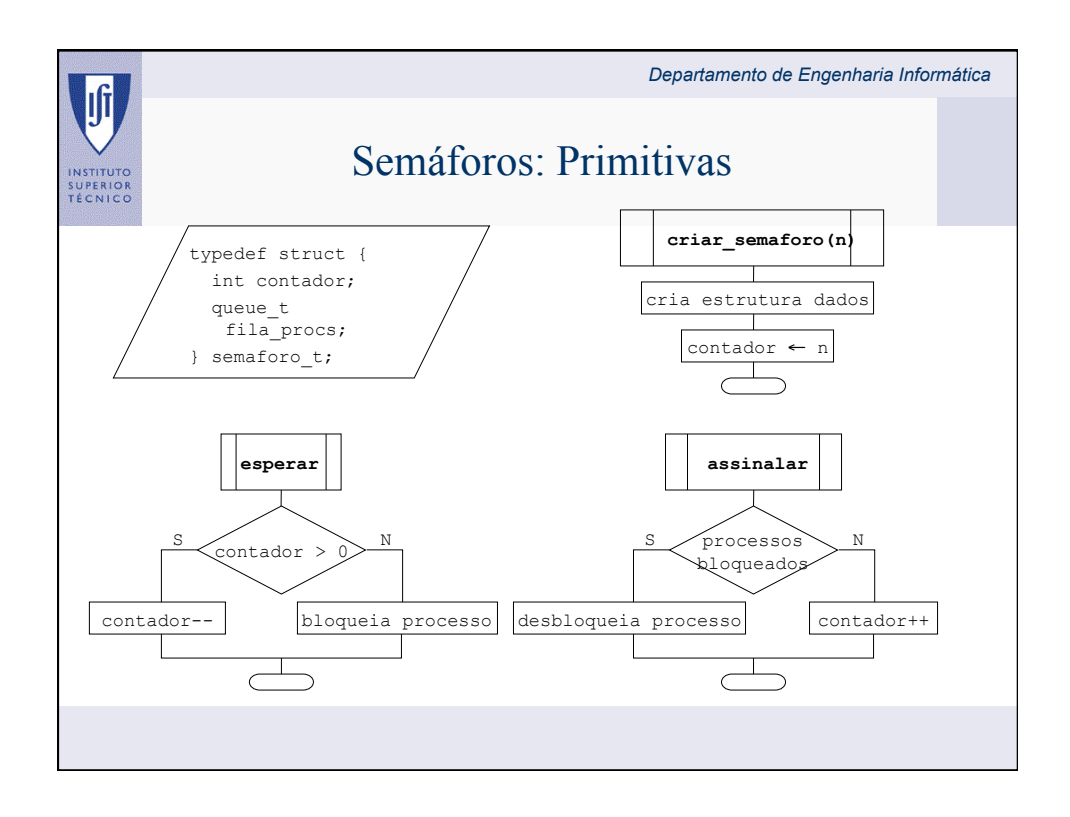

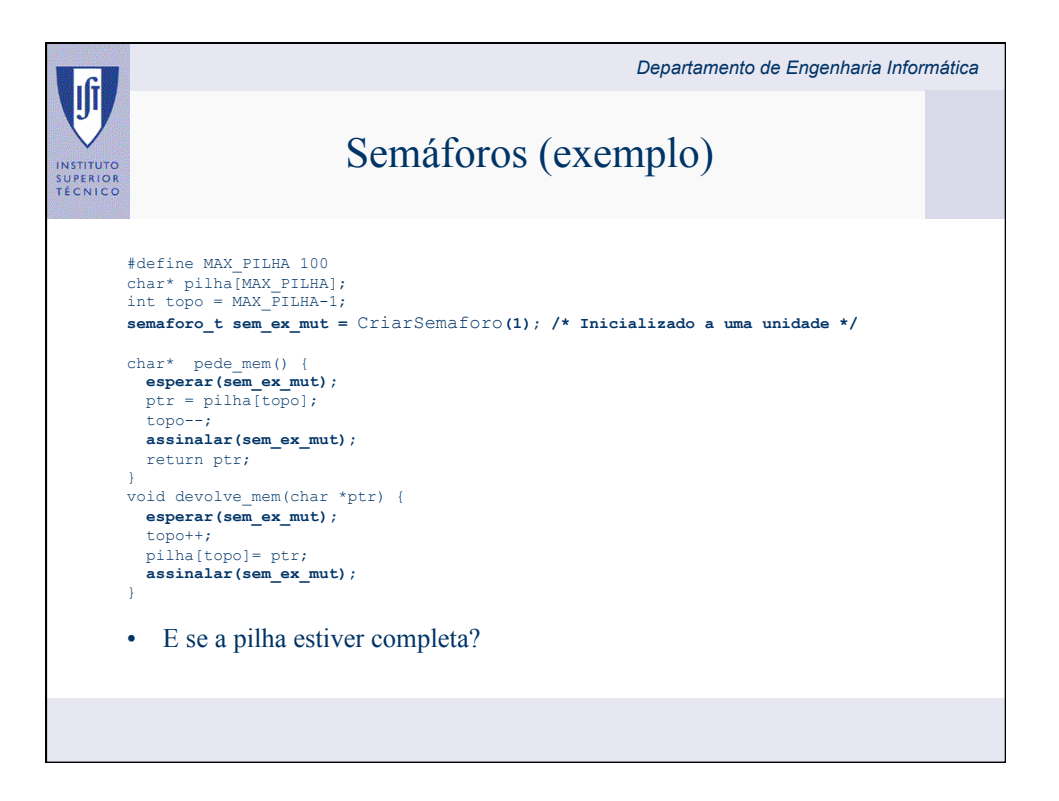

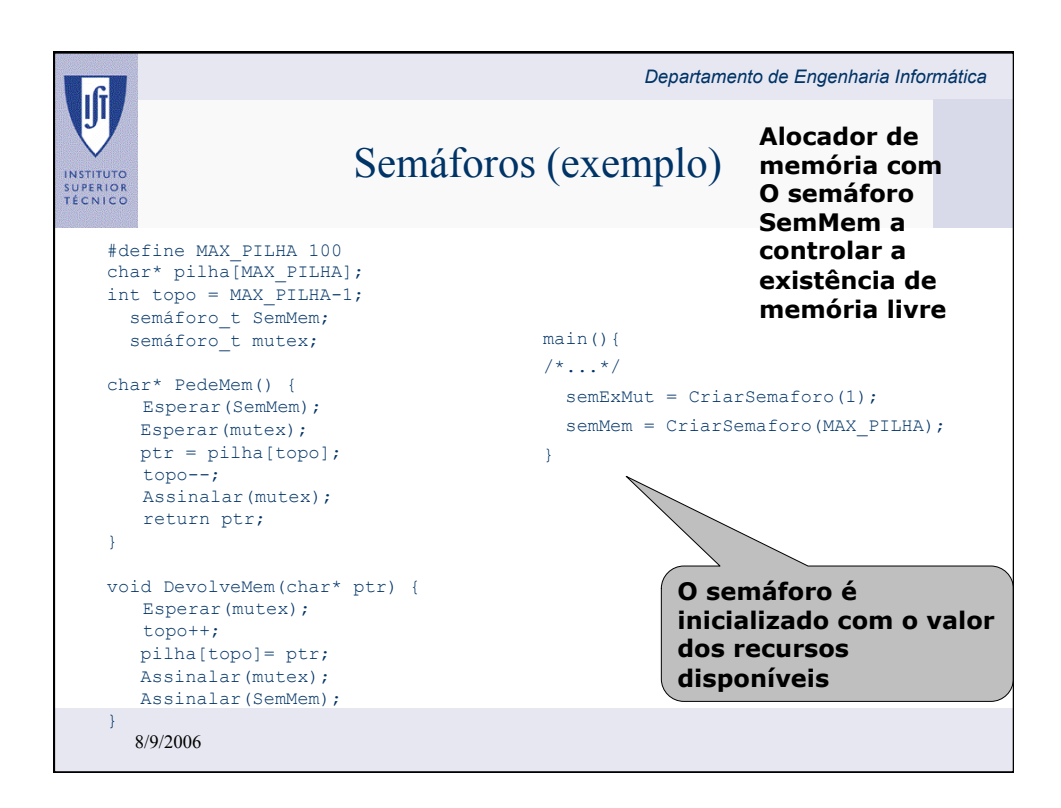

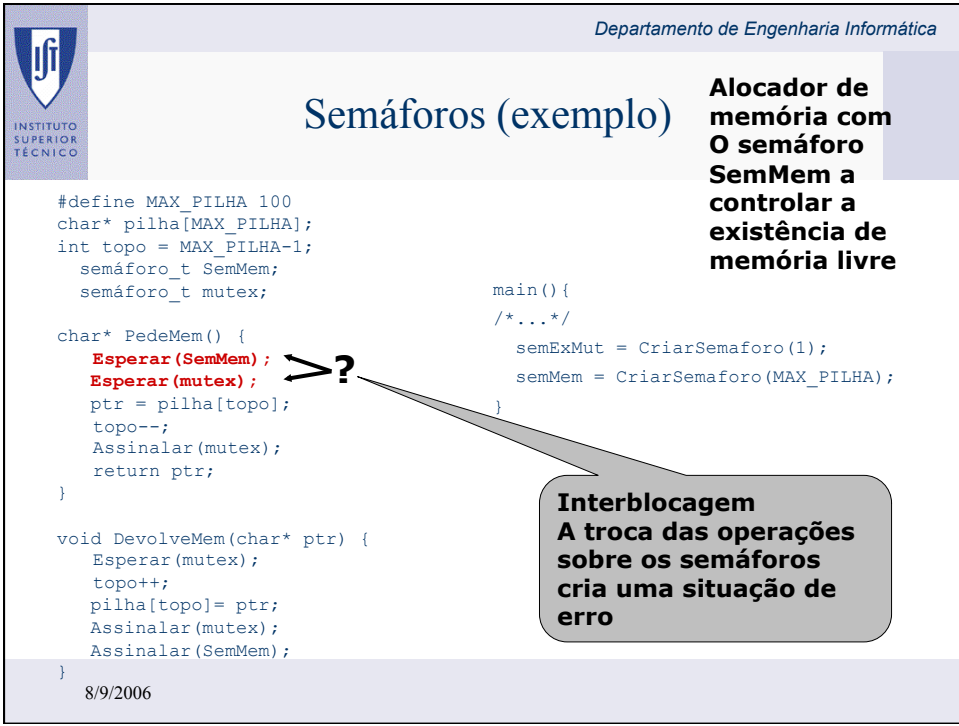

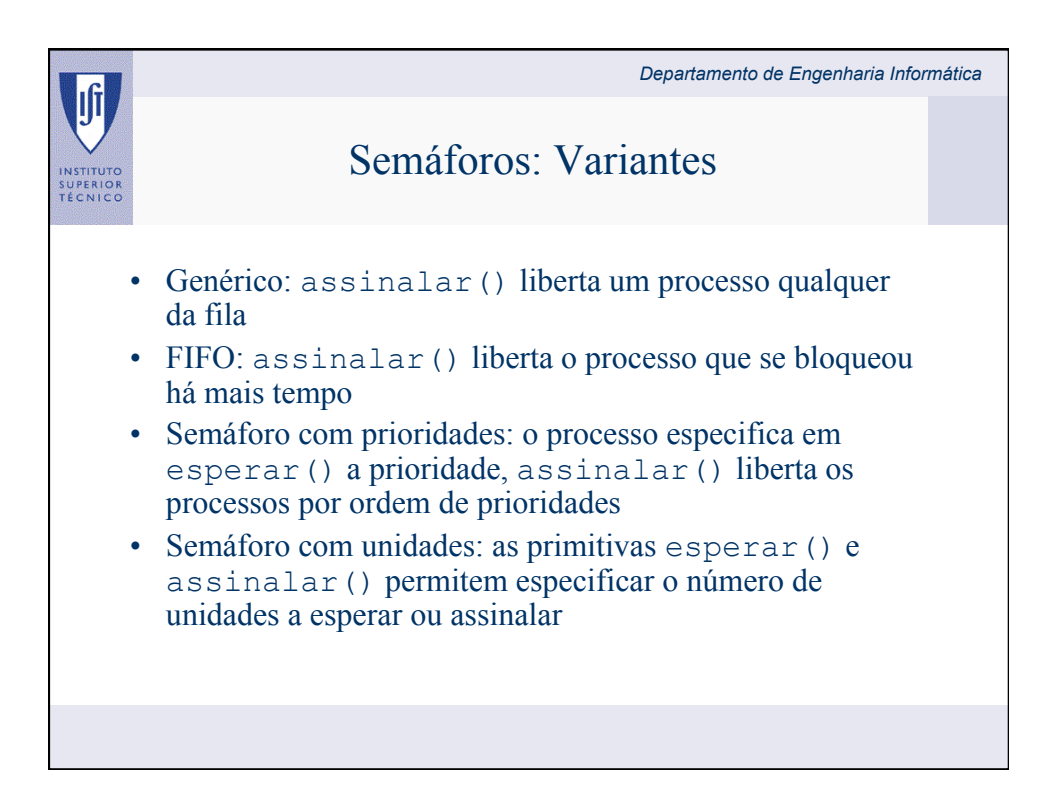

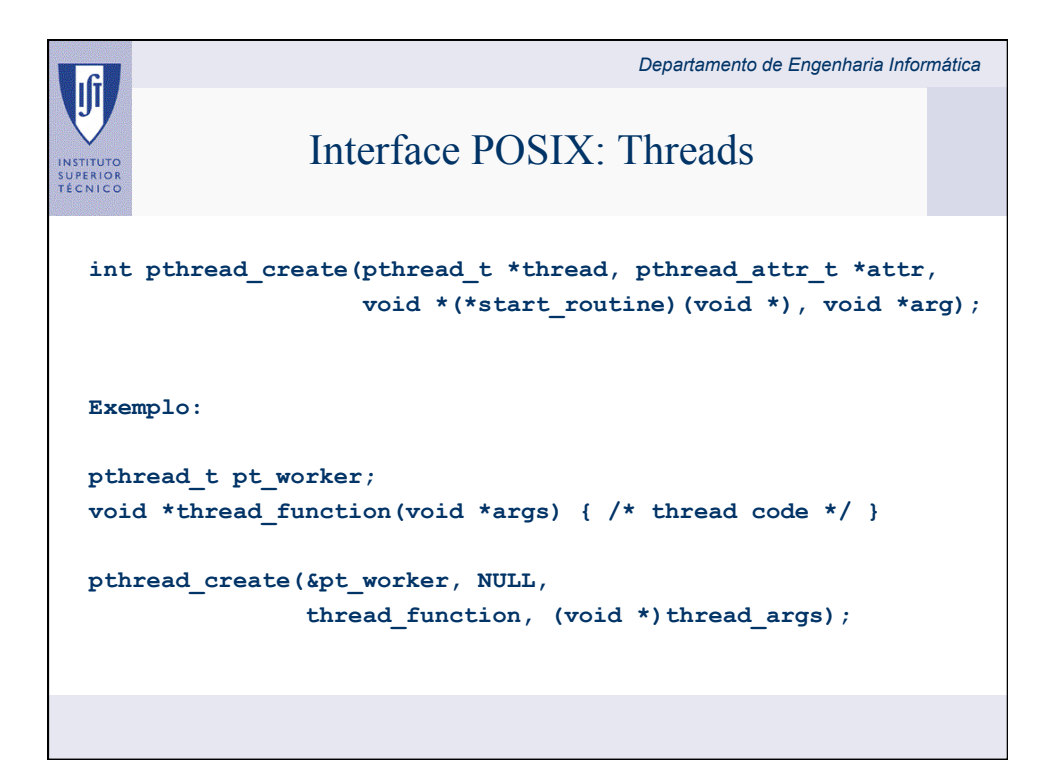

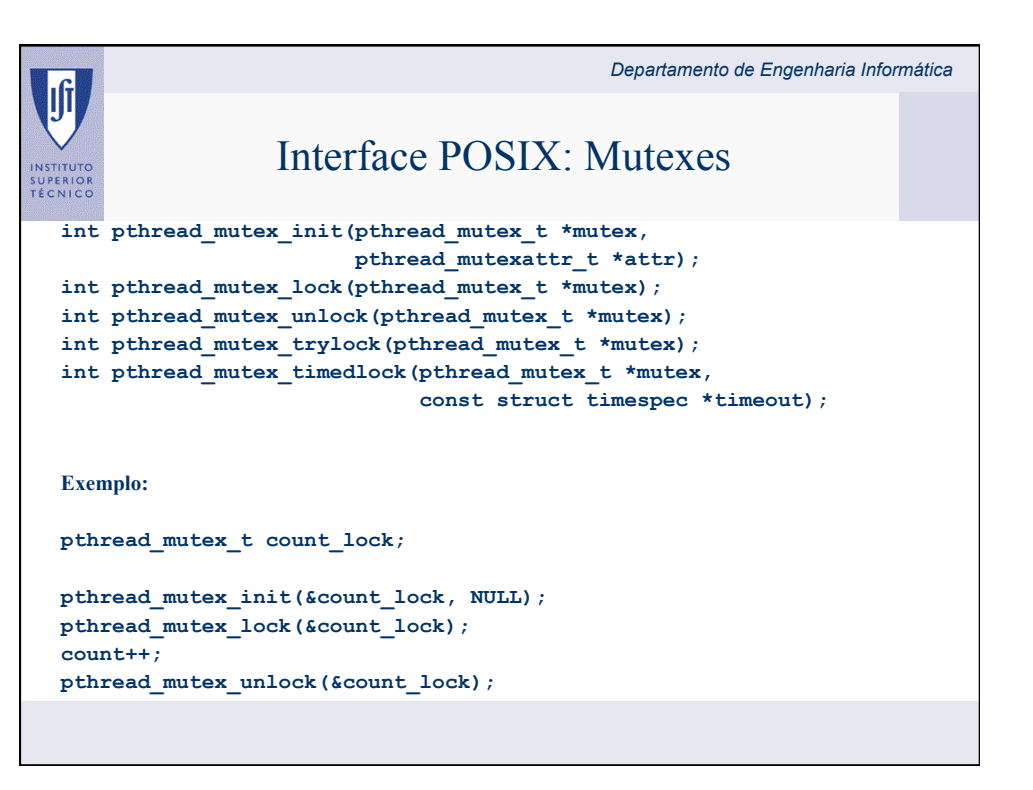

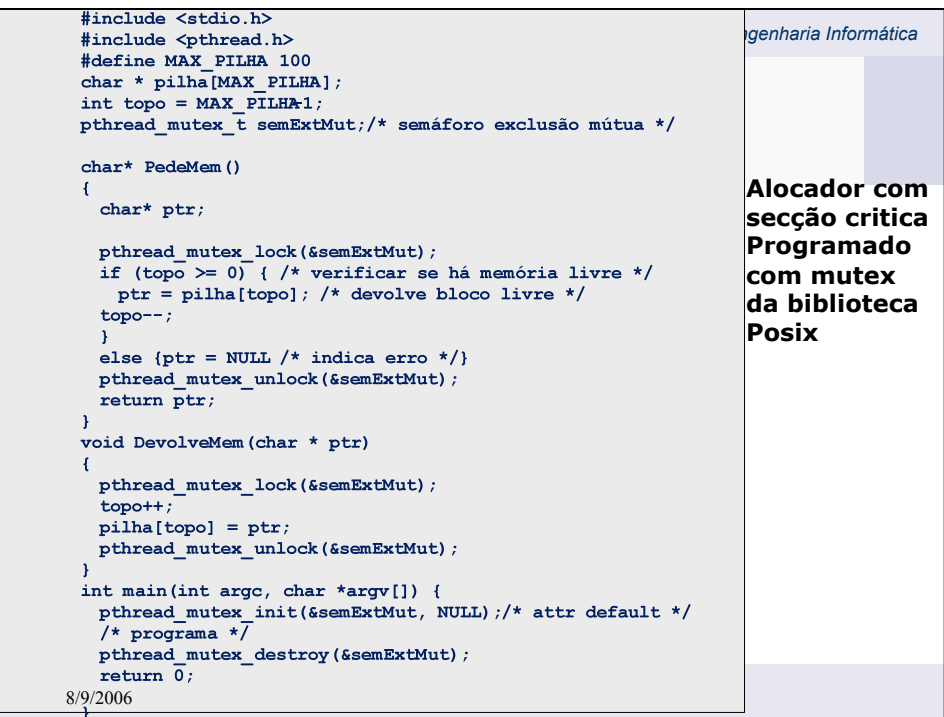

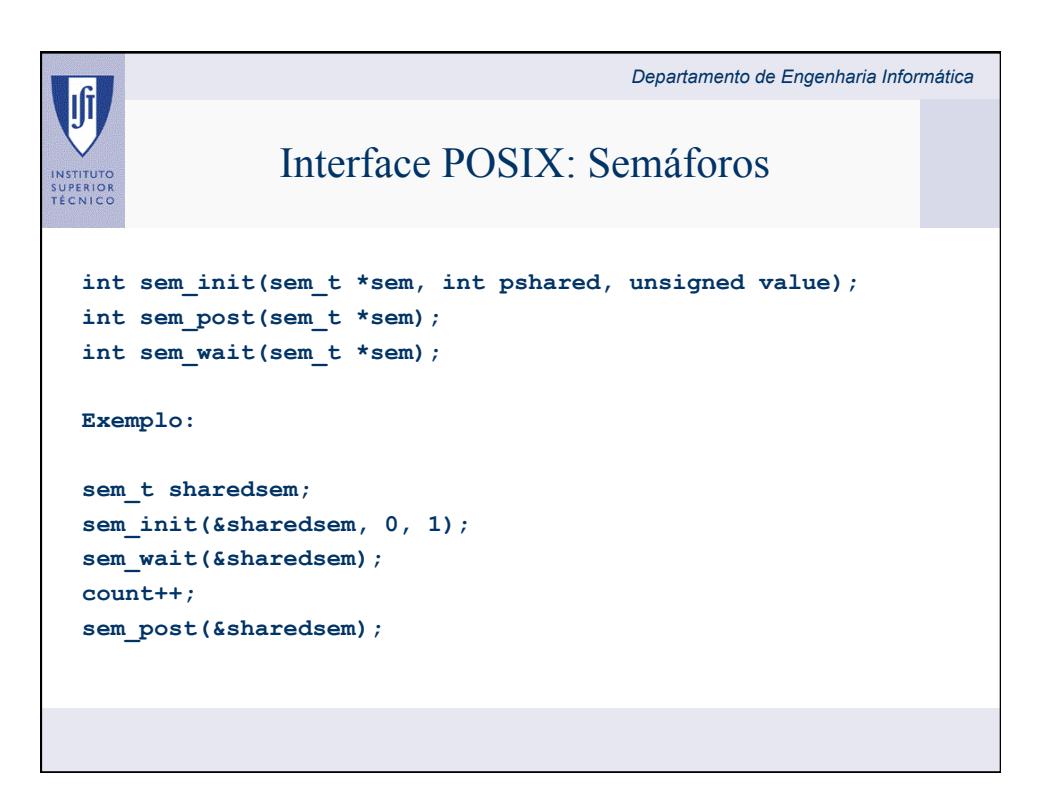